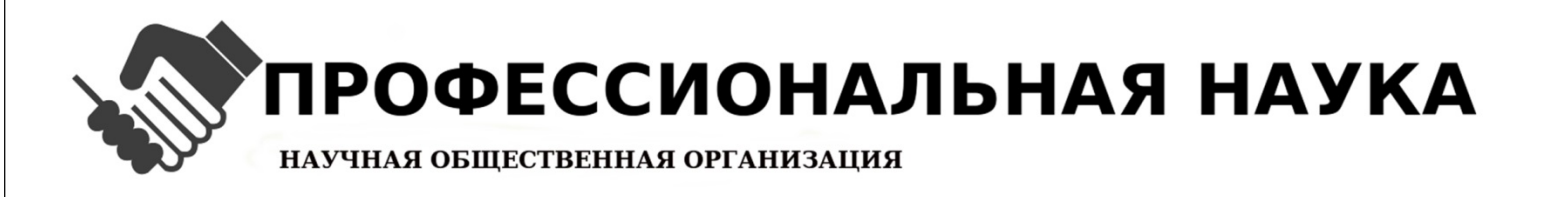

# Сборник научных трудов по материалам I Международной научно-практической конференции

# Вопросы математики, физики, химии, биологии в свете современных исследований

# 31 мая 2016 г.

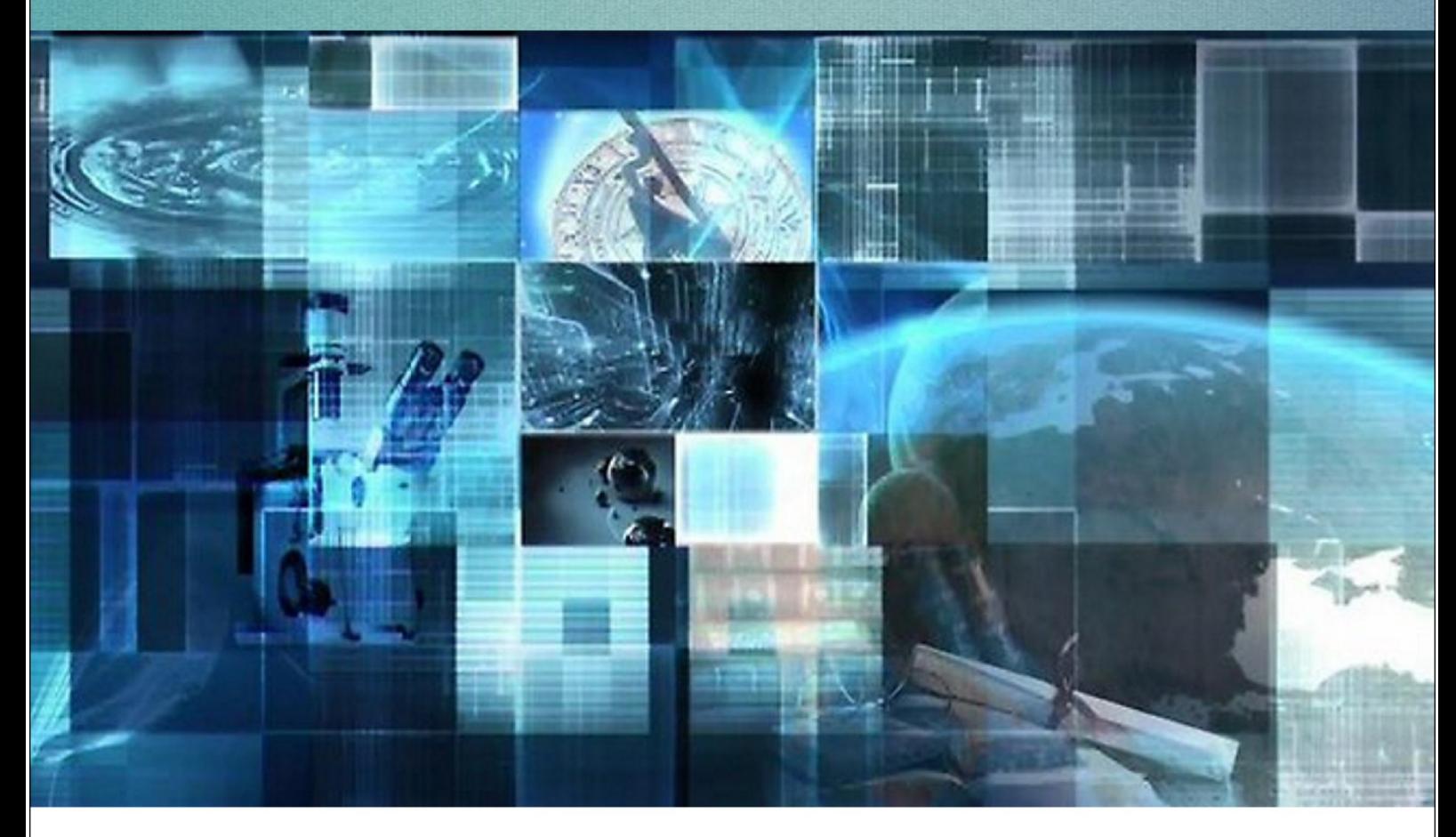

Нижний Новгород www.scipro.ru

УДК 51.52.54.57 ББК 22.24.28

В 74

#### *Редакторы: Н.А. Краснова, Т.Н. Плесканюк*

Вопросы математики, физики, химии, биологии в свете современных исследований: сборник научных трудов по материалам I Международной научно-практической конференции 31 мая 2016 г. Нижний Новгород: НОО «Профессиональная наука», 2016. 65 c.

ISBN: 978- 5-00-005874-7

В сборнике научных трудов рассматриваются проблемные вопросы по математике, физике, химии, биологии в свете современных исследований научных сотрудников России и зарубежных стран по материалам научнопрактической конференции «Вопросы математики, физики, химии, биологии в свете современных исследований» (31 мая 2016 г.)

Сборник предназначен для научных и педагогических работников, преподавателей, аспирантов, магистрантов и студентов с целью использования в научной работе и учебной деятельности.

Все статьи, включенные в сборник, прошли научное рецензирование и опубликованы в том виде, в котором они были представлены авторами. За содержание статей ответственность несут авторы.

Информация об опубликованных статьях предоставлена в систему Российского индекса научного цитирования – **РИНЦ** по договору № 2819- 10/2015K от 14.10.2015 г.

Электронная версия сборника находится в свободном доступе на сайте http://www.scipro.ru.

> УДК 51.52.54.57 ББК 22.24.28

ISBN: 978- 5-00-005874-7

Редакторы Н.А. Краснова, Т.Н. Плесканюк, 2016

Коллектив авторов, 2016

Индивидуальный предприниматель Краснова Н.А., 2016

### **ОГЛАВЛЕНИЕ**

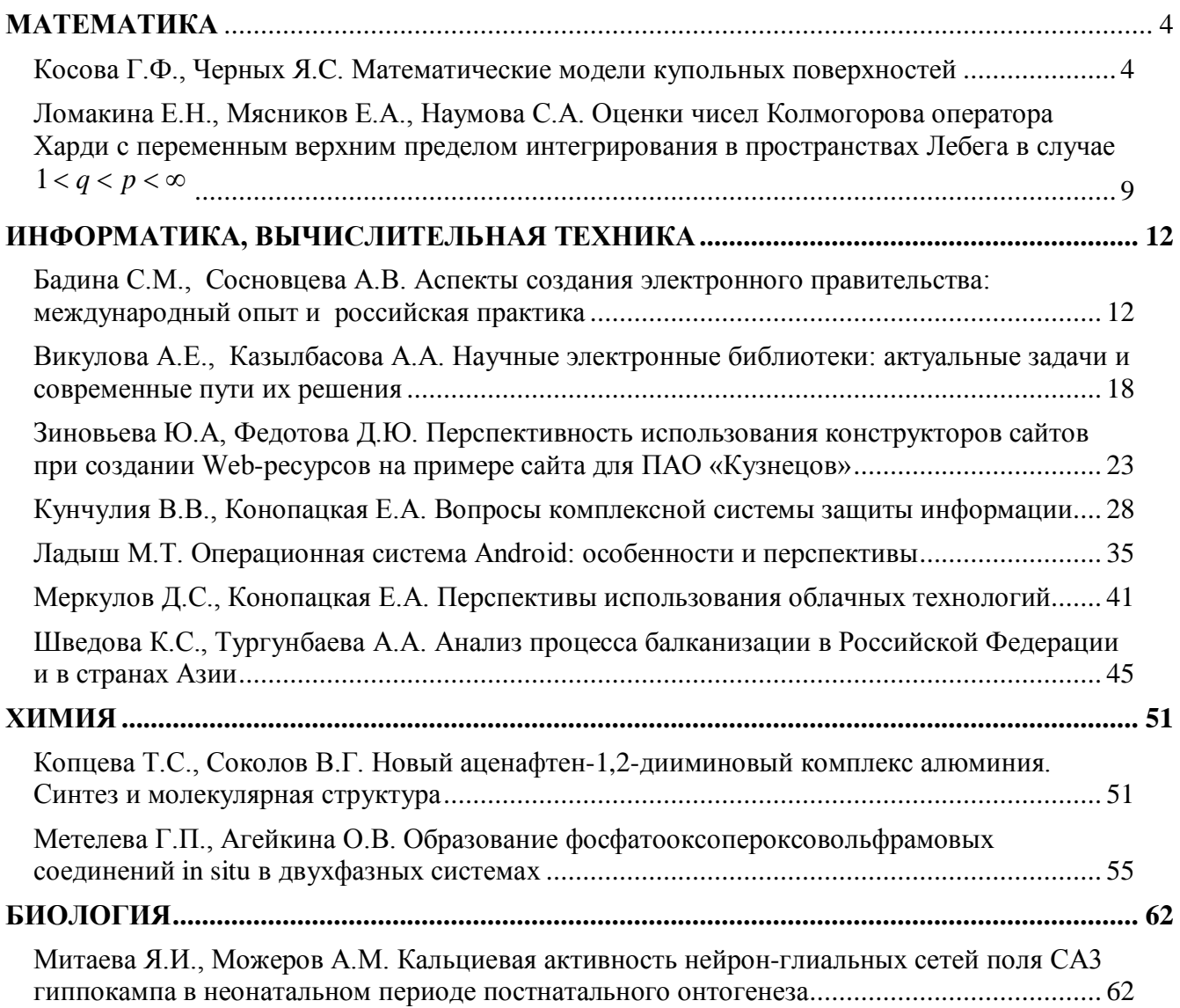

## **МАТЕМАТИКА**

<span id="page-3-0"></span>УДК 51.7

#### <span id="page-3-1"></span>**Косова Г.Ф., Черных Я.C. Математические модели купольных поверхностей**

#### **Мathematical models of dome surfaces**

**Косова Галина Федоровна** sirin52@rambler.ru **Черных Яна Сергеевна** Yana.chernyh@mail.ru Севастопольский филиал Российского экономического университета им.Г.В. Плеханова, г. Севастополь

> **Коsova Galina Fedorovna Сhernyh Yana Sergeevna** Sevastopol Branch of the Russian Economic University G.V. Plekhanov, Sevastopol

**Аннотация.** Разработан алгоритм преобразования параметрической поверхности с использованием шаблона компьютерной среды моделирования. Получены геометрические модели куполов. Результаты могут быть использованы для динамического изучения поверхностей.

**Ключевые слова:** Математические модели поверхностей, математические компьютерные системы, преобразование параметрической поверхности.

**Abstract.** An algorithm for converting the parametric surface using a computer simulation environment template. Obtained geometric dome model. The results can be used to study the dynamic surfaces.

**Keywords:** мathematical models of surfaces, mathematical computer systems, the transformation of parametric surface.

Современная высшая математика и ее разделы: аналитическая геометрия в пространстве, дифференциальная геометрия, векторная и линейная алгебра, теория матриц, математический анализ, вычислительной математика в сочетании с современными математическими компьютерными системами Mathematica, Maple, Mathlab, Mathcad, содержащими встроенные графические редакторы расширяют возможности исследователей разнообразных поверхностей. Математические модели поверхностей позволяют генерировать различные виды поверхностей изменением параметров моделей.

Архитектура, или зодчество, формирует пространственную среду обитания людей. Здания разнообразны по форме и назначению. Искусство проектировать и строить здания и сооружения имеет глубокий математический смысл. Только точно математически рассчитанные конструкции долговечны, практичны и вызывают у людей эстетическое наслаждение, религиозные чувства, уверенность в надежности конструкции и желание создавать подобные объекты.

Наиболее яркими примерами поверхностей являются купола архитектурная конструкция, венчающая здания дворцов или храмов. История строительства куполов приходит к нам из глубокой древности.

В таблице 1 приведены примеры крупнейших куполов России и мира [1,2].

Таблица 1.

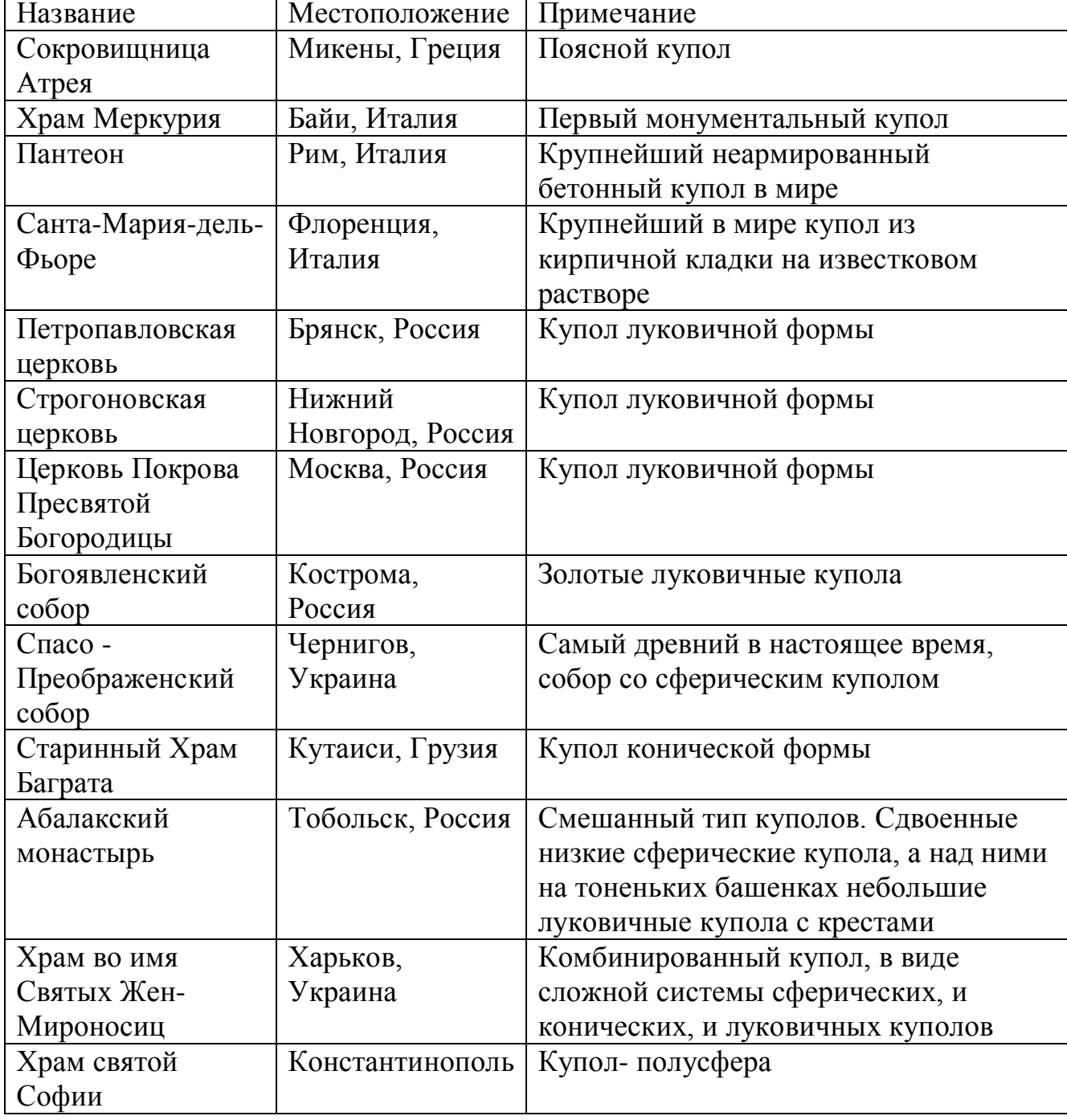

Примеры крупнейших куполов в России и в мире

На выбор вида пространственной формы конструкции, будь это некрополь, храм, общественное здание оказывало влияние их функциональное предназначением, существовавшие в определённый исторический период материалы, технологии строительства и использования. Так в первом веке н.э. в Древнем Риме начали строить купола значительных размеров и разных форм. Перечень и формы изображений многих из куполов даны в таблице 2[1, 2].

Таблица 2

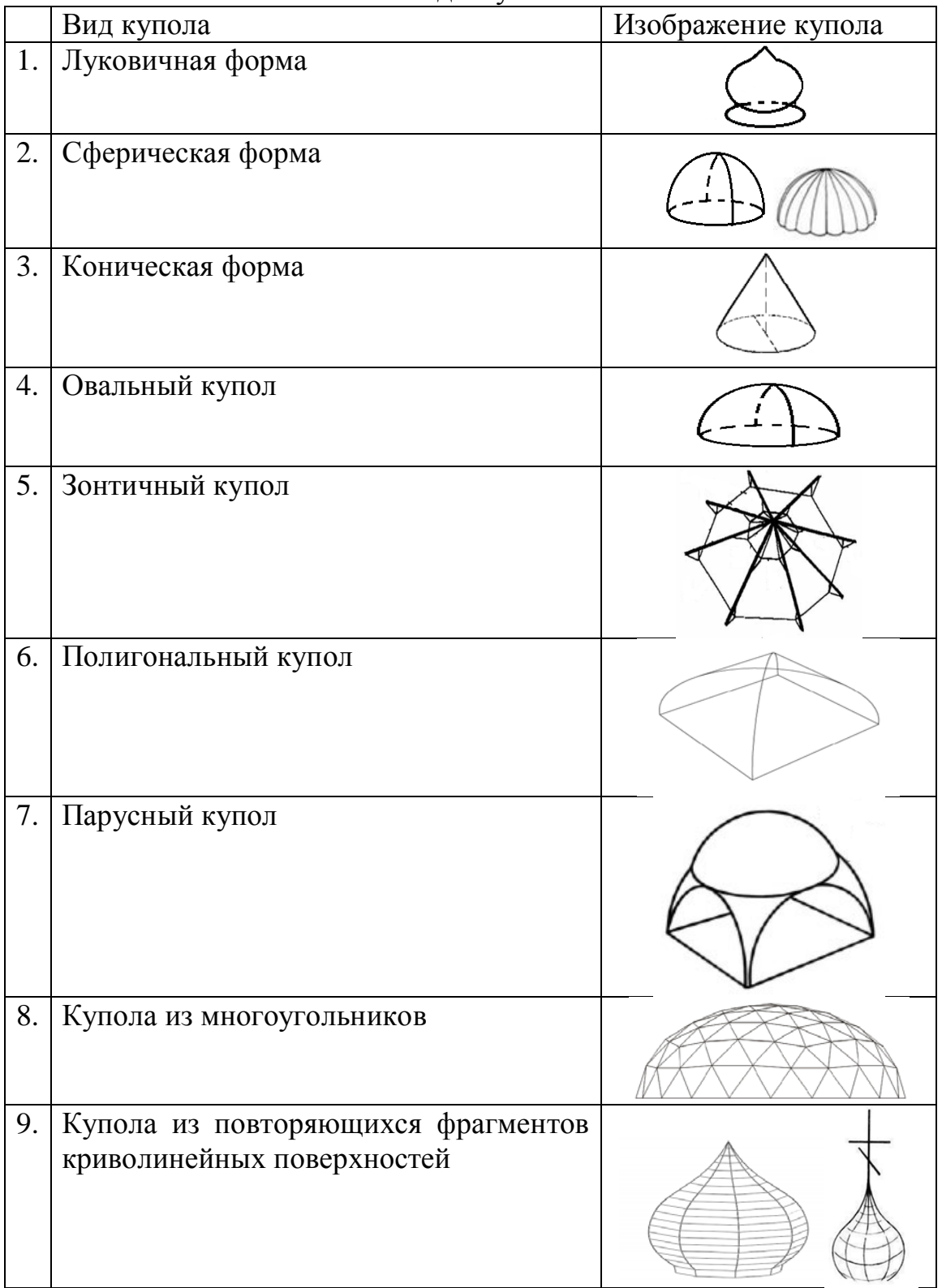

Виды куполов

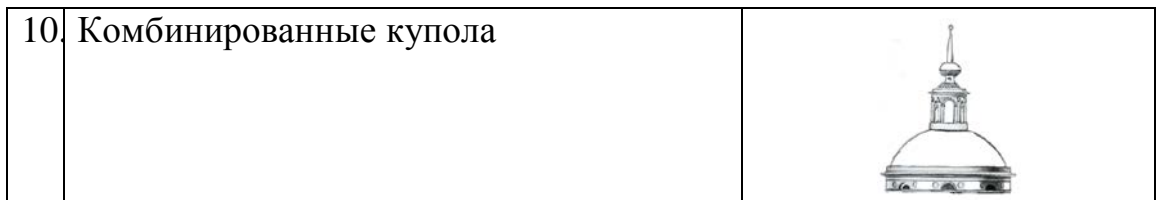

Первые купола были полусферические, в древности идея вечности передавалась формой круга, сферы. Позже в Византии при строительстве зданий различного назначения также использовали купольные системы. В начале 10 века из Византии на Русь распространилась купольная традиция строительства. С приходом на русские земли христианства церкви и колокольни строители стали венчать куполами, а башни покрывать конструкциями в виде шатра. По форме наиболее распространенными были луковичные или шлемовидные купола. На храмах они покрывались сусальным золотом или серебряной фольгой, иногда некоторые из них окрашивались в синий или зеленый цвета, украшались звездами, венчал купол, установленный в высшей точке купола, крест.

Первоначально купола имели форму подобную языку пламени над лампадой. Этим русские зодчие подчеркивали для христианина необходимость молитвенного горения к небесам. В XVI веке глава храма приобретает форму в виде символа горящей свечи. При строительстве использовался ограниченный набор поверхностей: сферические, конические, некоторые поверхности вращения, с совершенствованием строительных технологий архитектура куполов трансформируется в необычные, более сложные геометрические формы.

Актуальной является задача математического моделирования поверхностей, которые используются и могут быть использованы для конструирования. Задачам геометрического моделирования поверхностей, их приложений посвящены работы Н.Н. Голованова, А.Ш. Готмана, А.В. Замятина, В.Н. Иванова, С.Н. Кривошапко., В.А. Лебедева, Е.А. Никулина, Е.В. Попова, других авторов [3,4]. В [5] и работе Беляевой З.В [6], для аналитического представления конического элемента поверхности необходимо задать: уравнение направляющей, единичный вектор нормали к плоскости проецирования; положение произвольной точки плоскости проецирования; центр проецирования для конической поверхности. Аналитическая процедура формообразования цилиндрической поверхности проиллюстрирована на примере моделирования восьмигранного церковного купола. Модель купола описывается следующими параметрами: радиус окружности, вписанной в основание купола, радиус окружности, вписанной в наиболее широкую часть купола, высота купола, расстояние от основания купола до его наиболее широкой части, высота опорного кольца под куполом.

Семь формообразующих элементов получены поворотом первого элемента вокруг одной оси на соответствующие углы соответственно. В качестве направляющей кривой принят кубический сплайн.

В данной работе предложен алгоритм преобразования параметрической

поверхности на основе использования ресурсного шаблона компьютерной среды моделирования Mathcad для геометрического моделирования куполов, сводов виде поверхности конуса, сферы и вертикальных делений объекта п. Этот показатель используется для формирования значений аргументов  $\varphi_i$  и  $\theta_i$ 

$$
\theta_j = 2j\frac{\pi}{n}; \quad \varphi_i = i\frac{\pi}{n};
$$

где  $i = 1 \cdots n, j = 1 \cdots n$ .

Координаты точек поверхности сферы задаются равенствами вида (рисунок 1 а):

$$
X_{i,j} = \sin(\varphi_i) \cdot \cos(\theta_j);
$$
  
\n
$$
Y_{i,j} = \sin(\varphi_i) \cdot \sin(\theta_j);
$$
  
\n
$$
Z_{i,j} = \cos(\theta_j).
$$

Для построения луковичной поверхности третье выражение следует представить в виде (рисунок 1б)

$$
Z_{i,j} = \cos(\theta_j) \cdot e^{\frac{e^{\theta_j}}{\pi}}.
$$

Для построения поверхности конуса изменяется третье выражение (рисунок 1в)

$$
Z_{i,j} = \cos(\theta_j) \cdot e^{\theta_j}.
$$

Графики поверхностей формируются компьютерной средой достаточно быстро и могут быть использованы для визуального динамического изучения поверхности, при этом может меняться положение поверхности в пространстве, расположение осей координат, масштабное изображение объекта. Математическая модель может изменять цвет поверхности. Более того, компьютерная среда предоставляет возможность создания интерактивного ролика, фиксирующего временную динамику исследования объекта.

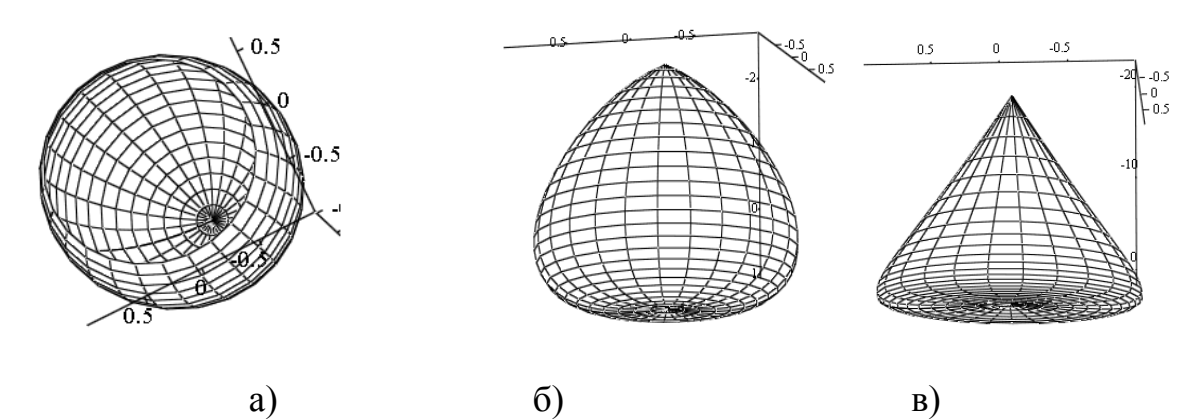

Рисунок 1. Модели поверхности купола

Существование общей системы построения разнообразных форм куполов основывается на единой закономерности и позволило использовать аналогии при построении математических моделей куполов. Модели обладают завершенностью, конструктивно стабильны, демонстрируют гармонию венчающих храмы конструкций куполов. Модели просты в использовании и легко трансформируются в другие формы куполов.

#### **Библиографический список**

1. Православные храмы. [Электронный ресурс] URL: http://rpconline.ru/list\_of\_churches /Дата обращения 24.04.2016.

2. Купол. Википедия свободная энциклопедия. [Электронный ресурс] URL:https://ru.

wikipedia.org/wiki/Дата обращения 14.05.2016.

3. Голованов, Н.Н. Геометрическое моделирование / Н.Н. Голованов. - М.: изд. Физ-мат. литературы, 2002.-472 с.

4. Дубровин, Б.А. Современная геометрия: Методы и приложения / Б.А. Дубровин, С.П. Новиков, А.Т. Фоменко. - М.изд. Наука, 1986. - 760 с.

5. Митюшов Е.А., Беляева З.В. Геометрическое моделирование пространственных конструкций. - LAP Lambert Academic Publishing, 2011. - 144 с.

6. Беляева З.В. Геометрическое моделирование пространственных конструкций. [Электронный ресурс] URL: http://www.dslib.net/matmodelirovanie/geometricheskoe-modelirovanie-prostranstvennyhkonstrukcij.html/Дата обращения 24.04.2016.

УДК 517.983.23

### <span id="page-8-1"></span><span id="page-8-0"></span>**Ломакина Е.Н., Мясников Е.А., Наумова С.А. Оценки чисел Колмогорова оператора Харди с переменным верхним пределом интегрирования в пространствах Лебега в случае** <sup>1</sup> <sup>&</sup>lt; *<sup>q</sup>* <sup>&</sup>lt; *<sup>p</sup>* <sup>&</sup>lt; <sup>∞</sup>

Estimates for the Kolmogorov numbers of the Hardy integral operator with variable top limit of integration in Lebesgue spaces in the case  $1 < q < p < \infty$ 

> **Ломакина Елена Николаевна**  [lomakina.as@mail.ru](mailto:lomakina.as@mail.ru)  **Мясников Евгений Анатольевич**  [Eugenemcvs@mail.ru](mailto:Eugenemcvs@mail.ru) **Наумова Светлана Александровна** [swetnaym@mail.ru](mailto:swetnaym@mail.ru) Хабаровский государственный университет экономики и права, г. Хабаровск

**Lomakina Elena Nikolaevna Myasnikov Evgeniy Anatolievich Naumova Cvetlana Aleksandrovna** Khabarovsk State University of Economics and Law, Khabarovsk

**Аннотация.** В работе получены неявные оценки чисел Колмогорова интегрального оператора Харди с переменным верхним пределом интегрирования, действующего в пространствах Лебега на полуоси в случае  $1 < q < p < \infty$ .

**Ключевые слова:** пространство Лебега, оператор Харди, числа Колмогорова

**Abstract.** Estimates for the Kolmogorov numbers of the Hardy integral operator with variable top limit of integration in Lebesgue spaces in the case  $1 < q < p < \infty$  are obtained.

**Key words**: Lebesgue space, Hardy operator, Kolmogorov numbers.

Пусть *B*(*X* ,*Y* ) – пространство всех линейных, ограниченных операторов действующих из банахова пространства  $X$  в банахово пространство  $Y$ . *n*-е *число Колмогорова d*<sub>*n</sub>*(*T*),  $n \in N$ , оператора *T* ∈ *B*(*X*, *Y*), определяются по</sub> формуле [3, стр. 167]

$$
d_n(T) = \inf \{ ||Q_N^T|| : N \subseteq Y, \dim(N) < n \},
$$

где *Q*<sup>Y</sup> есть каноническая сюръекция из банахова пространства *Y* на фактор-постранство  $Y/N$ , т.е.  $X \stackrel{T}{\rightarrow} Y \stackrel{Q_N^Y}{\rightarrow}$  $\rightarrow$ Y/N.

Числа Колмогорова обладают следующими свойствами [3, стр. 171]:

для операторов  $S, T \in B(X, Y)$  и  $R \in B(Y, Z)$ 

- (i)  $||T|| = d_1(T) \ge d_2(T) \ge ... \ge 0;$
- (ii)  $d_{n+m-1}(T+S) \leq d_n(T) + d_m(S), \quad n, m \in N;$  (1)
- (iii)  $d_{n+m-1}(RT) \leq d_n(T) \cdot d_m(R), \quad n, m \in N.$

Пусть 1< *p* < ∞, обозначим *L (R ) <sup>p</sup>* <sup>+</sup> пространство Лебега всех измеримых функций с конечной нормой

$$
\|f\|_{L_p(R^+)} = \left(\int_0^{\infty} |f(x)|^p dx\right)^{\frac{1}{p}}.
$$

Определим оператор  $S: L_p(R^+) \to L_q(R^+)$ 

$$
Sf(x) = v(x) \int_{0}^{\psi(x)} u(y)f(y)dy,
$$
 (2)

где весовые функции  $u(y) \in L_{p'}(R^+), \quad v(x) \in L_q(R^+)$  и предел интегрирования  $\psi(x)$  – возрастающая дифференцируемая функция такая, что  $\psi(0) = 0$ ,  $0 < \psi(x)$ для  $x \in (0, \infty)$  и  $\psi(\infty) = \infty$ .

Критерии об ограниченности и компактности оператора (2) содержатся в следующей теореме.

**Теорема 1.** *Пусть*  $1 < q < p < \infty$ ,  $\frac{1}{s} = \frac{1}{q} - \frac{1}{p}$ . *Тогда оператор S ограничен из L (R ) <sup>p</sup>* + *в L (R ) <sup>q</sup>* <sup>+</sup> *тогда и только тогда, когда*

$$
D_1 = \left( \int_0^{\infty} \left( \int_0^{w(t)} |u(y)|^{p'} dy \right)^{\frac{s}{p'}} \left( \int_t^{\infty} |v(x)|^q dx \right)^{\frac{s}{q}-1} |v(t)|^q dt \right)^{\frac{1}{s}} < \infty,
$$

*npuvem*,  $||S||_{L(R^+)\to L(R^+)} \approx D_1$ .

Оператор S: L<sub>p</sub>(R<sup>+</sup>) → L<sub>q</sub>(R<sup>+</sup>) компактен в том и только в том случае,  $ecnu$ 

 $D_1 < \infty$ 

Доказательство теоремы следует заменой переменных из известных результатов об ограниченности и компактности оператора Харди (см., например, [2, с.41] § 1.3).  $\square$ 

малое  $0 < \varepsilon < ||S||$  выберем точки Зададим достаточно разбиения  $0 < c_0 < c_1 < c_N < c_{N+1} = \infty$  Tak, чтобы

 $(3)$ 

где

 $D_1[c_1] = D_1[c_N] = \varepsilon$ ,

$$
D_1[c_1] = \left(\int_0^{c_1} \left(\int_0^{w(t)} |u(y)|^{p'} dy\right)^{\frac{s}{p'}} \left(\int_t^{c_1} |v(x)|^q dx\right)^{\frac{s}{q-1}} |v(t)|^q dt\right)^{\frac{1}{s}}
$$
  

$$
D_1[c_N] = \left(\int_{c_N}^{\infty} \left(\int_{w(c_N)}^{w(t)} |u(y)|^{p'} dy\right)^{\frac{s}{p'}} \left(\int_t^{\infty} |v(x)|^q dx\right)^{\frac{s}{q-1}} |v(t)|^q dt\right)^{\frac{1}{s}}.
$$

На конечном интервале I рассмотрим оператор  $W_l: L_p(I) \to L_q(I)$  вида  $W_t f(x) = \chi(x) v(x) (F(x) - F_t) = \chi(x) v(x) \left( \int_{u(x)}^{u(x)} u(y) f(y) dy - \frac{1}{\mu(I)} \int_I F(x) |v(x)|^q dx \right).$ 

Далее, выбираем точки  $c_2 < c_3 < ... < c_{N-1}$  и интервалы  $I_k = [c_k, c_{k+1}]$  так, чтобы  $\|W_{I_k}\| = \varepsilon$  для  $k = 1, 2, ..., N-2, \|W_{I_{N-1}}\| \leq \varepsilon$ .  $(4)$ 

**Теорема 2.** Пусть  $1 < q < p < \infty$ , оператор  $S: L_p(R^+) \to L_q(R^+)$  вида (2) ограничен. Для заданного  $0 < \varepsilon < ||S||$  и целого  $N > 2$  интервалы  $I_{k} = [c_{k}, c_{k+1}]$ ,  $k = 0, 1, ..., N$ , выбраны так, что выполняются условия (3), (4). Тогда

$$
\frac{1}{4\sqrt{N}}\varepsilon \le d_N(S) \le \varepsilon N^{\left(\frac{1}{q}-\frac{1}{p}\right)}.
$$

#### Доказательство.

Заменой переменной  $y = \psi(t)$  получаем

$$
Sf(x) = v(x) \int_{0}^{\psi(x)} u(y) f(y) dy = v(x) \int_{0}^{x} u(\psi(t)) f(\psi(t)) \psi'(t) dt.
$$

Отсюда следует, что оператор  $S = \Omega \circ \Psi$  является суперпозицией метрического изоморфизма

$$
\Psi: L_p(R^+) \to L_q(R^+), \quad \Psi: f(t) \to f(\psi(t))[\psi'(t)]^{1/p}
$$

и оператора  $\Omega: L_p(R^+) \to L_q(R^+)$ 

$$
\Omega g(x) = v(x) \int_{0}^{x} u_{\psi}(t) g(t) dt, \qquad (5)
$$

где  $u_w(t) = u(\psi(t)) [\psi'(t)]^{1/p}$ .

В силу свойств (1) имеем  $d_n(S) \le ||\Psi|| \cdot d_n(\Omega)$ , а также  $d_n(\Omega) \leq ||\Psi^{-1}|| \cdot d_n(S)$ .

Поскольку  $\|\Psi\|_{L_p\to L_p} = \|\Psi^{-1}\|_{L_n\to L_n} = 1$ , то  $d_n(S) = d_n(\Omega)$ . Введем в

рассмотрение аппроксимативные числа [3, стр.160]: п-е аппроксимативное число оператора  $T \in B(X,Y)$  определяется следующим образом:

 $a_n(T) = \inf \left\{ ||T - L||_{Y \to Y} : L: X \to Y, \text{ rank } L \leq n \right\}, n \in N, \text{ rad}$  $rankL = \dim R(L)$ .

В статье [1] для случая  $1 < q < p < \infty$  были получены оценки для аппроксимативных чисел оператора вида (7). Используя соотношения между аппроксимативными числами и числами Колмогорова [3, стр.184] получаем требуемые оценки.

#### Библиографический список

Lomakina E.N., Stepanov V.D., On asymptotic behaviour of the  $\mathbf{1}$ . approximation numbers and estimates of Schatten-von Neumann norms of the Hardytype integral operators // Function spaces and Applications. Narosa Publishing House. New Dehli. 2000. P. 153-187.

Мазья В.Г. Пространства С.Л. Соболева. Л.: Издательство ЛГУ,  $\overline{2}$ . 1985.

Пич А. Операторные идеалы. М.: Мир, 1982.  $\mathcal{F}_{\mathcal{L}}$ 

# <span id="page-11-0"></span>ИНФОРМАТИКА, ВЫЧИСЛИТЕЛЬНАЯ **ТЕХНИКА**

УДК 004.051

#### <span id="page-11-1"></span>Бадина С.М., Сосновцева А.В. Аспекты создания электронного правительства: международный опыт и российская практика

The aspects of development of an e-government: international experience and Russian practice

Балина Светлана Максимовна Самарский государственный экономический университет, г.Самара Badinas vetlana@rambler.ru **Badina Svetlana Maksimovna** 

Samara state economic university, Samara

#### **Сосновцева Алина Владимировна**

Самарский государственный экономический университет, г.Самара Asosnovtseva@yandex.ru

**Sosnovtseva Alina Vladimirovna**

Samara state economic university, Samara

**Научный руководитель: Конопацкая Екатерина Андреевна** Самарский государственный экономический университет, г.Самара [Geba57@mail.ru](https://vk.com/write?email=Geba57@mail.ru) **Research supervisor: Konopatskaya Ekaterina Andreevna** Samara state economic university, Samara

**Аннотация:** Статья посвящена вопросам процесса перехода к осуществлению государственных услуг в электронном виде в Российской Федерации. Проанализированы характерные особенности электронного правительства в Российской Федерации и в ряде зарубежных стран. Авторами рассмотрены положительные и отрицательные черты процесса регистрации на сайте госуслуг, а так же нормативная база, регулирующая электронное правительство в Российской Федерации.

**Ключевые слова:** Электронное правительство, информационное общество, Интернет, государственные услуги

**Abstract:** Article is devoted to the process of transition to the implementation of public services in electronic form in the Russian Federation. The characteristic features of e-government in Russian Federation and in several foreign countries analyzed. The authors reviewed the positive and negative features of the registration process online public services, as well as the legal framework governing egovernment in Russian Federation.

**Keywords**: E-government, informational society, Internet, state services

В условиях развития информационных технологий предоставление государственных услуг в электронном виде является весьма востребованным не только для отдельного человека, предприятия, но и для государства.

Концепция "Электронное правительство" появилась в конце ХХ века, когда многие страны столкнулись с проблемой низкой эффективности работы органов государственного управления. Ее развитие и реализация отражается в законодательных документах различных стран мира.

Впервые закон о создании портала для предоставления государственных услуг был принят в Финляндии.

В след за Финляндией практика предоставления электронных государственных услуг распространяется и на другие страны. «Электронное правительство» США представляет «Официальный правительственный вебпортал» - [www.usa.gov](http://www.usa.gov/), объединяющий сайты разных уровней власти. На сайте

существует классификация услуг, например, услуги, связанные с получением лицензий, паспортов, вопрос социальной безопасности и др. Так же для удобства использования пользователи могут вести онлайн общение с представителями сайта.

Правительственный портал – «Великобритания онлайн» www.open.gov.uk позволяет всем государственным учреждениям страны обеспечивать электронный доступ граждан ко всем формам документов.

Пользователи сайта могут получать интересующую их информацию 24 часа. Особенностью сайта является возможность использования электронной подписи, что позволяет оформлять все доступные на сайте документы.

Официальный веб-портал Сингапура - www.gov.sg. Все услуги на портале классифицированы по четырем взаимосвязанным разделам: «Правительство», «Граждане-резиденты», «Бизнес», «Нерезиденты».

Часто для получения государственных услуг требуется достаточно длительное время. Для сокращения времени оказания услуги, снижения административных издержек, а так же повышения качества ее получения переход на оказание государственных услуг в электронной форме осуществляется и в Российской Федерации.

https://www.gosuslugi.ru/ - официальный интернет-портал государственных услуг. Он представляет собой систему, которая обеспечивает электронный доступ к государственным и муниципальным услугам. Данный портал был создан в рамках Федеральной целевой программы "Электронная Россия" (2002-2010 годы), в 2009 года состоялось его официальное открытие [1].

Формирование информационного общества в Российской Федерации невозможно без грамотно подготовленной нормативно-правовой базы. В процессе исследования был проведен анализ соотношения развития информационного общества с соответствующей нормативной базой. Создание высокоэффективного правового поля показывает большое значение для государства перехода к предоставлению электронных государственных услуг.

Основным нормативным актом, регулирующим порядок предоставления государственных услуг в электронном виде, является Федеральный закон "Об организации предоставления государственных и муниципальных услуг" от 27.07.10., № 210-ФЗ (ред. от 15.02.16) [2]. В данном нормативном акте представлены требования к организации предоставления государственных и муниципальных услуг в электронном виде.

В постановлении правительства РФ "Об утверждении государственной программы РФ "Информационное общество (2011-2020 годы)"" от 15.04.14., № 313, ред. от 17.06.15 [3] представлен паспорт государственной программы "Информационное общество". Основной целью программы является повышение качества жизни граждан на основе использования информационных и телекоммуникационных технологий.

Данная программа включает в себя 4 подпрограммы: "Информационная среда", "Безопасность в информационном обществе", "Информационное государство" и "Информационно-телекоммуникационная инфраструктура".

Официальный интернет-портал государственных услуг РФ разработан на основе Постановление Правительства РФ "О федеральных государственных информационных системах, обеспечивающих предоставление в электронной форме государственных и муниципальных услуг (осуществление функций)" от 24.10.11., № 861., ред. от 16.02.15., в котором указан порядок размещения в федеральном реестре сведений о государственных услугах, порядок размещения справочной информации, а так же определены функции "Единого портала государственных и муниципальных услуг. К наиболее важным функциям можно отнести:

доступ физических лиц и организаций к сведениям о государственных и муниципальных услугах, функциях по осуществлению государственного контроля (надзора) и муниципального контроля;

предоставление заявителям в электронной форме государственных и муниципальных услуг;

− учет обращений заявителей, связанных с функционированием единого портала, в том числе возможность для заявителей оставить в электронной форме отзыв о качестве предоставления государственных и муниципальных услуг;

возможность электронной записи на прием, в том числе для представления заявлений и документов, необходимых для получения государственной, муниципальной услуги, а также для получения результата предоставления такой услуги.

Для получения доступа к услугам необходимо произвести авторизацию в личном кабинете. Регистрация занимает достаточно длительное время и содержит в себе несколько этапов:

1. Ввод данных: фамилия, имя, номер мобильного телефона или электронной почты.

2. Если указан номер телефона, то на него придет SMS с кодом, после ввода которого, необходимо придумать пароль.

3. Если указан адрес электронной почты, то на него придет письмо со ссылкой на страницу, где необходимо ввести пароль.

После завершения первого этапа регистрации пользователю будет представлено некоторое ограниченное количество услуг. Для получения расширенного перечня необходимо пройти второй этап регистрации:

1. Заполнение личных данных: дата и место рождения, гражданство, СНИЛС, паспортные данные и др.

2. Автоматическая проверка введенных данных в Пенсионном фонде РФ и ФМС (2 минуты - 1 час).

3. Получение результата проверки на электронную почту или SMS на номер мобильного телефона.

Завершив второй этап регистрации, у пользователя появляется доступ к расширенному списку услуг, однако услуга, которая его интересует, может быть по прежнему для него недоступна. Для этого необходимо подтвердить личность пользователя (см. Рис. 1.).

Переход на сайте по ссылке "Подтверждение вашей личности".

3 способа подтверждения личности:

1. Личное обращение в отделение Почты России или офис компании "Ростелеком" с документом, удостоверяющим личность (паспорт)(2 минуты - 2 часа);

2. Получение заказного письма с кодом для подтверждения личности на сайте госуслуг в отделении Почты России (около 2 недель);

3. Подтверждение с помощью электронной подписи или универсальной электронной карты.

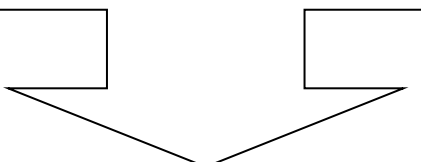

Рис. 1. Третий этап - подтвержденная учетная запись

Завершив третий этап, пользователю будут доступны все имеющиеся на портале услуги.

Проанализировав международный опыт ведущих стран мира, российскую практику предоставления государственных услуг в электронном виде, а также, нормативно - правовое регулирование в этой области Российской Федерации мы выявили ряд достоинств и недостатков. К достоинствам можно отнести несомненное удобство пользования порталом, значительное сокращение времени, необходимого для получения государственных услуг, а также возможность доступа к порталу в любом удобном для пользователя месте. К недостаткам можно отнести несовершенства процесса регистрации, к которому относится неудобства в получении полного доступа к порталу, т.к. для него необходимо подтвердить свои данные либо в отделении почтовой связи, либо оставить заявку на получения заказного письма на дом, что требует затрат времени и затрудняет процесс регистрации на портале. Еще одним недостатком является то, что некоторые услуги не могут быть полностью оказаны в электронной форме и требуют личного присутствия граждан в соответствующих ведомствах

Исходя из этого, можно сделать вывод, что тенденция внедрения «Электронного правительства» является весьма эффективной и существенно облегчает процесс пользования государственными услугами. Согласно статистическим данным в период с 2010 по 2014 гг. количество авторизованных пользователей увеличилось до 10000000 человек. В 2010 году на официальном сайте оказывалось около 300 услуг, на данный момент на портале доступны в электронном виде более 50 тысяч услуг.

Так как российская практика предоставления государственных услуг в электронном виде является относительно молодой по сравнению с другими странами, было проведено сравнение сайтов электронного правительства в России и США (см. табл. 1).

Сравнение двух сайтов происходило в следующих категориях:

1. Оформление.

Оформление российского сайта электронного правительства выигрывает у сайта США. Российский сайт имеет приятный дизайн и удобный интерфейс.

2. Взаимодействие с населением через социальные сети.

Взаимодействие осуществляется на сайтах двух стран, однако, на российском сайте представлено большее количество социальных сетей.

3. Наличие иноязычных версий сайта.

На сайте России, также как и на сайте США представлены версии сайта на иностранных языках, но в российской версии сайта количество языков значительно больше.

4. Органы власти, представленные на сайте.

На обоих сайтах представлены все существующие в этих странах органы власти.

Таблица 1

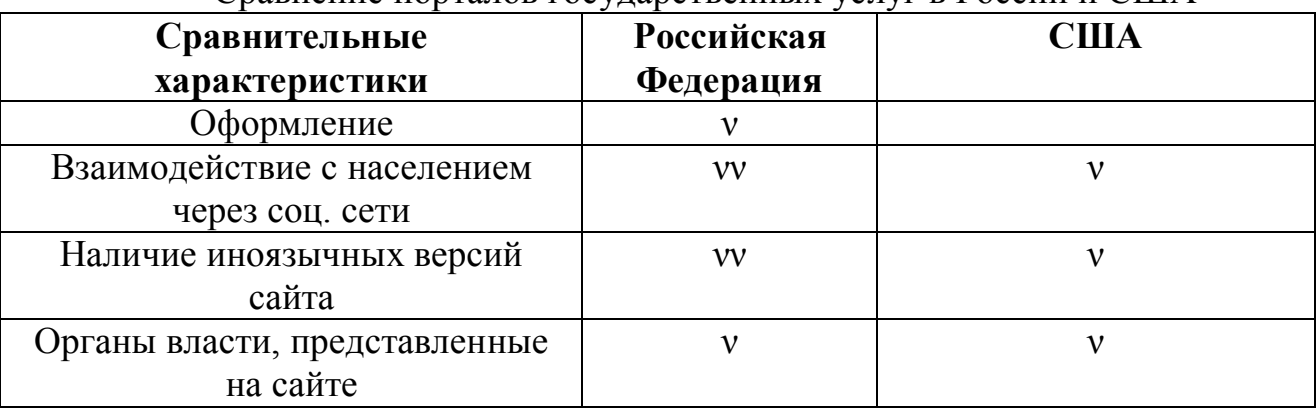

Сравнение порталов государственных услуг в России и США

Таким образом, по результатам сравнения двух сайтов, было выявлено преимущество российского.

Проанализировав работу единого портала государственных услуг, оценив эффективность его создания, можно сделать вывод, что электронное правительство значительно облегчает взаимодействие населения и государства, упрощает процесс получения государственных услуг, что говорит о высокой эффективности предоставления услуг в данном формате. Это позволяет существенно сократить время предоставления услуг и повышает качество их предоставления.

#### **Библиографический список**

1. Официальный сайт информационного агентства "РИА Новости" / Интернет-портал госуслуг заработал в тестовом режиме [Электронный ресурс]. URL: http://ria.ru/science/20091125/195486043.html.

2. Федеральный закон "Об организации предоставления государственных и муниципальных услуг" от 27.07.10., № 210-ФЗ (ред. от 15.02.16). URL: http://base.consultant.ru/cons/cgi/online.cgi?req=doc;base=LAW ;n=194024;

3. Постановление Правительства Российской Федерации от 15.04.14.,  $N$ <sup>°</sup> 313 (ред. от 17.06.15) «Об утверждении государственной программы Российской Федерации "Информационное общество (2011-2020 годы)"». URL: http://base.consultant.ru/cons/cgi/online.cgi?req=doc;

base=LAW;n=181433;fld=134;dst=1000000001,0;md=0.07150564421898697;

4. Постановление Правительства РФ "О федеральных государственных информационных системах, обеспечивающих предоставление в электронной форме государственных и муниципальных услуг (осуществление функций)" от 24.10.11., № 861., (ред. от 16.02.15). URL: [http://base.consultant.ru/cons/cgi/online.cgi?req=doc;base=LAW;n=175491.](http://base.consultant.ru/cons/cgi/online.cgi?req=doc;base=LAW;n=175491)

5. Балюков А.С. Анализ актуальности создания электронного правительства // Вестник Южно-Уральского государственного университета. Серия: Компьютерные технологии, управление, радиоэлектроника, 2014. №3 (том 14)

6. Павлютенкова М.Ю. Электронное правительство в России: концептуальные подходы и практика реализации // PolitBook, 2013. №2.

7. Павлютенкова М.Ю. Электронное правительство России в новых условиях // PolitBook, 2015. №2.

8. Свечникова Н.Ю., Тихомирова Е.И. Статистическая оценка конкурентоспособности регионов Российской Федерации по степени готовности к информационному обществу // Вопросы статистики. – 2012. – № 5. С. 38–47.

УДК 001.53

#### <span id="page-17-0"></span>**Викулова А.Е., Казылбасова А.А. Научные электронные библиотеки: актуальные задачи и современные пути их решения**

#### **Scientific Electronic Library: actual problems and modern ways of their solution**

**Викулова Анастасия Евгеньевна** [slastfka@mail.ru](mailto:slastfka@mail.ru) **Казылбасова Альбина Аскаровна** [albina270597@icloud.com](mailto:albina270597@icloud.com) Самарский Государственный Экономический Университет, г. Самара

> **Vikulova Anastasia Evgenievna Kazylbasova Albina Askarovna**

Samara State University of Economics, Samara

**Научный руководитель Конопацкая Екатерина Андреевна** Самарский Государственный Экономический Университет, г. Самара [geba57@mail.ru](mailto:geba57@mail.ru) **Scientific director Konopatskaya Ekaterina Andreevna** Samara State University of Economics, Samara

**Аннотация**: Сохранение и развитие информационного ресурса, а также предоставление доступа к нему, является ключевой задачей любого развитого государства. Решение данных проблем возможно с помощью организации и популяризации электронных научных библиотек. В статье проанализирован международный опыт, рассмотрены крупнейшие ресурсы научных электронных библиотек, как иностранных, так и российских, проведен сравнительный анализ предоставленных сервисов, отмечены достоинства и недостатки, внесены предложения по совершенствованию научных электронных библиотек в Российской Федерации.

**Ключевые слова**: научные электронные библиотеки, научные публикации, электронные ресурсы, открытость, мобильность, мобильные приложения.

Abstract: Preservation and development of an informative resource and also access to it is a crucial task for any developed country. The solution to this problem is possible with the help of organization and popularization of electronic research libraries. In this article we analyse the international experience and consider the largest resources of russian and foreign electronic research libraries. Moreover, we made a comparative analysis of provided services, singled out advantages and disadvantages and suggested some ways of improving the electronic research libraries in Russian Federation.

**Keywords:** scientific electronic library, scientific publications, digital resources, openness, mobility, mobile applications.

#### *Знание существует для того, чтобы его распространять. (Ральф Эмерсон)*

На современном этапе развития Российской Федерации возникает необходимость решения задачи по организации оптимального доступа людей к различной информации, в том числе научным ресурсам (трудам, материалам) и упрощения доступа к ней в электронном виде.

Необходимо выделить проблемы в обеспечении доступа к научной информации, решение которых приведет к расширению читательской аудитории:

1. Недостаточность тиражей печатных научных журналов и трудность нахождения их в электронном виде уменьшает читаемость научных публикаций, и, следовательно, читательскую аудиторию.

2. Не всегда бывает возможным найти интересующую информацию в электронном виде, так как доступ к ресурсам ограничен, либо нуждается в оплате (регистрации).

Достижению поставленных задач способствует организация и популяризация электронных научных библиотек.

Во всем мире существуют различные научные электронные библиотеки (НЭБ), различающиеся по организации, подходам и условиям предоставления материалов. Их целью является агрегация и организация доступа к современному знанию, представленному научными публикациями в электронном виде.

По оценкам Международной ассоциации издателей, самой читающей страной мира является Великобритания. Российская Федерация в этом исследовании находится на 41 месте [5].

Решению проблемы обеспечения доступа к научной информации способствует анализ подходов существующей международной практики предоставления информационных ресурсов читательской аудитории.

В настоящее время наибольшей популярностью пользуются следующие зарубежные и российские НЭБ: PLoS (PublicLibraryofScience) и Elibrary.ru, базирующиеся на двух постулатах: открытости и мобильности.

1. Режим доступа (открытость).

НЭБ предоставляет материалы в одном из трех режимов:

 Отрытый режим – полностью открытый доступ в интернете к текстам материалов.

 Ограниченный режим – полные версии текстов материалов могут быть доступны только зарегистрированным пользователям.

 Платный режим – полные версии текстов материалов доступны только за деньги (оплата осуществляется за подписку или за отдельные материалы).

2. Повсеместная доступность (мобильность) – возможность доступа к НЭБ с любых устройств (мобильных телефонов, планшетов и др.) .

*PLoS (PublicLibraryofScience)* [1] - является некоммерческой ([открытый](https://translate.googleusercontent.com/translate_c?depth=1&hl=ru&prev=search&rurl=translate.google.ru&sl=en&u=https://en.wikipedia.org/wiki/Open_access&usg=ALkJrhhtddbtQJmgc_EttEU-5_8mzMquUQ)  [доступ\)](https://translate.googleusercontent.com/translate_c?depth=1&hl=ru&prev=search&rurl=translate.google.ru&sl=en&u=https://en.wikipedia.org/wiki/Open_access&usg=ALkJrhhtddbtQJmgc_EttEU-5_8mzMquUQ). Научный издательский проект направлен на создание библиотеки [журналов открытого доступа](https://translate.googleusercontent.com/translate_c?depth=1&hl=ru&prev=search&rurl=translate.google.ru&sl=en&u=https://en.wikipedia.org/wiki/Open_access_journal&usg=ALkJrhgECAdVslPmginFIpsyQ3sMAp-0fw) и другой [научной литературе](https://translate.googleusercontent.com/translate_c?depth=1&hl=ru&prev=search&rurl=translate.google.ru&sl=en&u=https://en.wikipedia.org/wiki/Scientific_literature&usg=ALkJrhizEOfpEDISwfrQSqfLXN70m5xUSA) под [открытым](https://translate.googleusercontent.com/translate_c?depth=1&hl=ru&prev=search&rurl=translate.google.ru&sl=en&u=https://en.wikipedia.org/wiki/Open_content&usg=ALkJrhhfsP_NuTH0Qi-U-wbzuShbepgQsQ)  [содержанием](https://translate.googleusercontent.com/translate_c?depth=1&hl=ru&prev=search&rurl=translate.google.ru&sl=en&u=https://en.wikipedia.org/wiki/Open_content&usg=ALkJrhhfsP_NuTH0Qi-U-wbzuShbepgQsQ) лицензии. Имеется несколько вариантов мобильных приложений, созданных различными сторонними производителями.

*Elibrary.ru* [2] – это крупнейший российский информационноаналитический портал в области науки, технологии, медицины и образования, содержащий научные статьи и публикации, в том числе электронные научнотехнические журналы. Материалы представлены в формате PDF в открытом, ограниченном и платном доступе, доступном организациям по подписке.

Рассмотрев две научные электронные библиотеки, были сделаны следующие выводы (см. табл.1):

• В *Elibrary.ru* имеется лишь краткое описание материала, а в *PLoS* возможен просмотр материала полностью.

• Скачать материал без регистрации возможно только в *PLoS*, тогда как в *Elibrary.ru* даже при регистрации не всегда удается получить полный доступ к информации.

• В *PLoS* оплата при скачивании и просмотре материалов не требуется. В *Elibrary.ru* же в некоторых случаях требуется оплата за скачивание и просмотр материалов.

• В *PLoS* имеется приложение для мобильных телефонов, а в *Elibrary.ru* информация просматривается только в браузере.

Таблица 1

Сходство и различия сервисов электронных научных библиотек

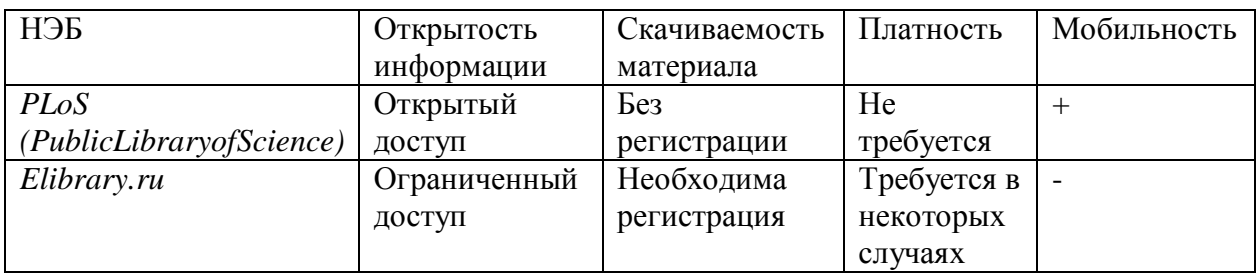

Таким образом, можно сделать вывод, что НЭБ в США наиболее развита, по сравнению с российской.

Далее рассмотрим каждый критерий сервисов в отдельности.

1. Открытость

Необходимость открытости НЭБ хорошо согласуется с принципами популярной концепции «Открытые знания» [3], такими как:

- знания это общественные блага,
- ученые должны быть публичными,
- качество обучения растет через использование знаний.

Наиболее актуальное применение этих принципов для современности состоит в борьбе с плагиатом. Предполагается, что общедоступность и публичность научных достижений окажут большую помощь в борьбе с плагиатом и в итоге повысят качество научных публикаций. Общедоступность и открытость полных текстов научных статей в НЭБ приводит к тому, что они хорошо ищутся в поисковых системах, и, следовательно, видимость научных публикаций существенно повышается.

2. Мобильность.

В конце 2014 года 68% всех пользователей интернета в российских городах хотя бы раз в месяц выходили в сеть с помощью мобильных устройств [4]. Для сравнения, годом ранее эта доля составляла 56%. Люди во всех регионах России стали пользоваться мобильными устройствами чаще.

По данным TNS Web Index, по-прежнему больше половины пользователей интернета в Российской Федерации — это люди в возрасте до 35 лет. Тем не менее, доля пользователей старшей возрастной группы растёт год от года. Детей и молодёжи больше всего среди пользователей интернета в небольших городах, а людей старшего возраста — среди жителей мегаполисов.

Такой части аудитории пользователей мобильного интернета, как ученые, аспиранты, студенты и т.п., следует предоставить новые инструменты для работы с научными статьями на современных мобильных платформах, благодаря которым может решаться задача повышения качества научных публикаций. Оставшуюся часть аудитории также можно заинтересовать с помощью НЭБ и тем самым расширить аудиторию. Молодая часть этой аудитории идеально подходит для формирования будущих ученых нашей страны.

Таким образом, сложившаяся на сегодняшний день в Российской Федерации ситуация с НЭБ и в целом с организацией доступа к научной информации не способна позитивно влиять на развитие науки: престиж научной карьеры среди молодежи по-прежнему невысок, а организация процесса исследования и качество получаемых результатов во многом уступают западным. Все это позволяет говорить об актуальности задачи создания НЭБ нового поколения.

Проанализировав работу научных электронных библиотек, можно сделать вывод, что российские НЭБ нуждаются в доработках. Мы предлагаем свои идеи для повышения читательской аудитории и востребованности научных электронных библиотек:

Во-первых, необходимо разрешить доступ ко всем материалам НЭБ целевой аудитории, такой как научные работники, студенты, педагоги. Это можно обеспечить благодаря предоставлению прав университетам на использование информации за счет заключения договоров с руководством НЭБ.

Во-вторых, сделать бесплатным доступ не только к своим научным статьям и публикациям, но и к материалам других авторов.

В-третьих, создать мобильные приложения, обеспечивающие легкий доступ к НЭБ.

По нашему мнению, важно иметь возможность обсуждения научной литературы в социальных сетях для повышения интереса к материалам. Поэтому предлагаем размещать в ресурсах НЭБ системы обсуждений с целью обмена опытом и научными взглядами, например, форумы, блоги, онлайн трансляции и т.д. Социальные связи пользователей могут применяться для вовлечения новой аудитории.

Проведенные нами исследования показали, что Россия встала на путь развития научных электронных библиотек, сделала определенные шаги, но их недостаточно. Российская Федерация отстает в развитии НЭБ от других зарубежных стран. Необходимо стремиться к увеличению читательской аудитории и разрабатывать новые методы для решения этой проблемы. На основе всего сказанного можно сделать вывод, что организация доступа и обмена информацией являются важнейшей составляющей для успешного развития Российской Федерации.

#### **Библиографический список**

1. Public Library of Science. [Электронный ресурс] - Режим доступа: <http://www.plos.org/>

2. Elibrary. [Электронный ресурс] - Режим доступа: [http://elibrary.ru](http://elibrary.ru/)

3. Бегтин И. Открытые знания и открытые данные как основа информационной культуры. [Электронный ресурс] - Режим доступа: <http://dl.dropbox.com/u/2519200/presentations/openknowledge.ppt> - Загл. с экрана

4. Развитие интернета в регионах России. [Электронный ресурс] - Режим доступа:

 [https://yandex.ru/company/researches/2015/ya\\_internet\\_regions\\_2015](https://yandex.ru/company/researches/2015/ya_internet_regions_2015) - Загл. с экрана

5. Вокруг книг. Блог Центральной библиотеки им. А.С. Пушкина г. Челябинска. [Электронный ресурс] - Режим доступа: [http://vokrugknig.blogspot.ru/2015/06/blog-post\\_12](http://vokrugknig.blogspot.ru/2015/06/blog-post_12) - Загл. с экрана

6. Известия Саратовского университета. Новая серия. Серия Математика. Механика. [Электронный ресурс] - Режим доступа: [http://www.mathnet.ru/php/archive.phtml?wshow=paper&jrnid=isu&paperid=133&o](http://www.mathnet.ru/php/archive.phtml?wshow=paper&jrnid=isu&paperid=133&option_lang=rus) [ption\\_lang=rus](http://www.mathnet.ru/php/archive.phtml?wshow=paper&jrnid=isu&paperid=133&option_lang=rus) - Загл. с экрана

7. Системы и средства информатики. [Электронный ресурс] - Режим доступа:

[http://www.mathnet.ru/php/archive.phtml?wshow=paper&jrnid=ssi&paperid=64&op](http://www.mathnet.ru/php/archive.phtml?wshow=paper&jrnid=ssi&paperid=64&option_lang=rus) [tion\\_lang=rus](http://www.mathnet.ru/php/archive.phtml?wshow=paper&jrnid=ssi&paperid=64&option_lang=rus) - Загл. с экрана

УДК 004.9

### <span id="page-22-0"></span>**Зиновьева Ю.А, Федотова Д.Ю. Перспективность использования конструкторов сайтов при создании Web-ресурсов на примере сайта для ПАО «Кузнецов»**

**Prospects for the use of site designers to create Web resources by the example of the website for JPA "Kuznetsov"**

**Зиновьева Юлия Александровна, Федотова Дарья Юрьевна** Самарский Государственный Экономический Университет, г. Самара [ypnkci@yandex.ru](mailto:ypnkci@yandex.ru)

Научный руководитель: **Конопацкая Екатерина Андреевна** кандидат экономических наук, доцент [geba57@mail.ru](mailto:geba57@mail.ru) Самарский Государственный Экономический Университет, г. Самара

> **Zinovyeva Julia Alexandrovna Fedotova Darya Yurevna** Scientific director: **Konopatckaya Ekaterina Andreevna** candidate of economics, associate professor Samara State University of Economics, Samara

**Аннотация.** В статье рассматриваются вопросы повышения спроса на товары и услуги организаций в Internet и современные средства создания Web – ресурсов без привлечения специалистов. Поэтапно представлен процесс создания сайта для ПАО «Кузнецов» в конструкторе Wix.

**Ключевые слова**: Internet, конструктор сайта, якорные ссылки, Webресурс.

**Abstract.** The article provides the analysis to identify the best website Builder and use it to create a website of JPA "Kuznetsov", to show that the creation of a Web

resource is possible without the involvement of specialists.

Keywords: Internet, website builder, anchor links, Web-resource.

В современном мире существует много новейших технологий, которыми пользуются все без ограничений. Благодаря Internet и компьютеру сегодня можно найти любую, нужную информацию, пообщаться с человеком находящимся на другом конце земли, но главное свойство Internet заключается в том, что он является эпицентром маркетинга и рекламы. С его помощью производители могут повысить спрос на свой товар или услугу, путем рекламы, агитации, информации о нем на просторах Internet. Легкий в использовании сайт помогает потребителю узнать все об интересующем его продукте. Также есть сайты для учебы, работы и отдыха. Все что нам требуется, мы можем найти в этой глобальной сети, а чего не хватает создать сами. Сейчас много возможностей для самосовершенствования в новых технологиях, которые предоставляет Internet. И это не так сложно как кажется. Ярким примером этому служит самостоятельное создание сайта.

На данный момент перед человеком стоит проблема, заключающаяся в неумении и неосведомленности о том, как и каким образом можно создать сайт самостоятельно.

Целью данной работы является анализ и выявление практичного и удобного в использовании конструктора сайтов.

Для достижения данной цели была поставлена задача разработки Webресурса для предприятия ПАО «Кузнецов» с помощью конструктора.

В современном мире наличие собственного сайта актуально  $\overline{M}$ объясняется следующими критериями:

Оперативность - возможность все сделать максимально быстро

Масштабность - возможность сделать это, охватив большую сферу леятельности

Удобство информации более подачи широкому кругу пользователей

Ведение online связи с клиентами (партнерами) по всему миру

Возможность проведения маркетинговых исследований спроса и предложения

Поддержание связи с представителями из других регионов

Упрощение продажи своего товара  $\bullet$ 

Привлечение большого количества клиентов

Созданный сайт (визитка, портал или online магазин) предоставляет следующие преимущества:

Клиент может круглосуточно оперировать самой актуальной, важной и нужной ему информацией.

Партнеры имеют возможность владеть актуальными инструкциями, документами в любом, удобном им месте.

Бизнес существенно расширяется.

Реклама и продвижение компании, услуг, продукции и т.д.

Можно сделать вывод, что создать собственный сайт - это доступно,

достаточно легко, удобно и позволит сэкономить бюджет, не обращаясь к специалистам.

В ходе изучения существующих ресурсов и программ по конструированию Web-ресурсов сайт «Сайтостроение от А до Я» [1] предоставил нам список наиболее популярных:

- **Wix** выбор редакции
- A5– хороший выбор для непрофессионального пользователя
- uKit легкий в освоении
- Nethouse удобный в создании сайтов
- Jimdo простой в работе с имеющимися функциями
- Redham всего 30 дней бесплатного пользования
- Setup удобен для новичка
- **Fo.ru** хороший вариант для создания сайта-визитки
- [uCoz](http://www.internet-technologies.ru/review-of-website-builder.html%23ucoz) известный, но противоречивый вариант

Конструкторы сайтов обладают явными преимуществами для их использования:

- 1. Достаточно просты в использовании и освоении.
- 2. Разделение дизайнерской и текстовой частей.
- 3. Имеются готовые шаблоны макетов.
- 4. Лёгкость загрузки изображений.
- 5. Богатый набор дизайнерских шаблонов на любой вкус и цвет.
- 6. Быстрая смена страниц.
- 7. Надёжность все файлы хранятся на сервере конструктора.

Из списка конструкторов сайта, представленного выше, Wix оказался наиболее популярным, значит, по удобству и качеству он также стоит на первом месте. Рассмотрим его преимущества и недостатки.

 Wix – это зарубежный проект, который предоставляет пользователю богатейший инструментарий для создания красивых и многофункциональных сайтов (Интернет-магазин, сайт-визитка или блог).

К преимуществам Wix относятся:

- Огромное количество качественных и многообразных шаблонов;
- Возможность создания собственного, нового шаблона;
- Мощный редактор сайта, гибкие и различные настройки;
- Сайты на Wix хорошо индексируются поисковыми системами;
- Русифицированный и доступный в понимании интерфейс;
- Возможность создания мобильной версии ресурса.
- Отзывчивая техподдержка;
- Раздел «Вакансии» для дизайнеров или программистов;
- Возможность переноса сайта на свой хостинг.

Недостатки:

• Недостаточно запоминающийся адрес страницы в бесплатной версии, имеет вид Ваш wixлогин.wix.com/название сайта;

• Реклама в нижнем левом углу, которую можно убрать, лишь

оплатив платный пакет;

Таким образом, [Wix](http://www.internet-technologies.ru/wix/wb) - отличный конструктор с большими возможностями по оформлению сайта.

Для решения поставленной задачи - с помощью конструктора сайтов разработать Web-ресурс для предприятия ПАО «Кузнецов» - была разработана следующая структура сайта (См. табл. 1):

Таблица 1

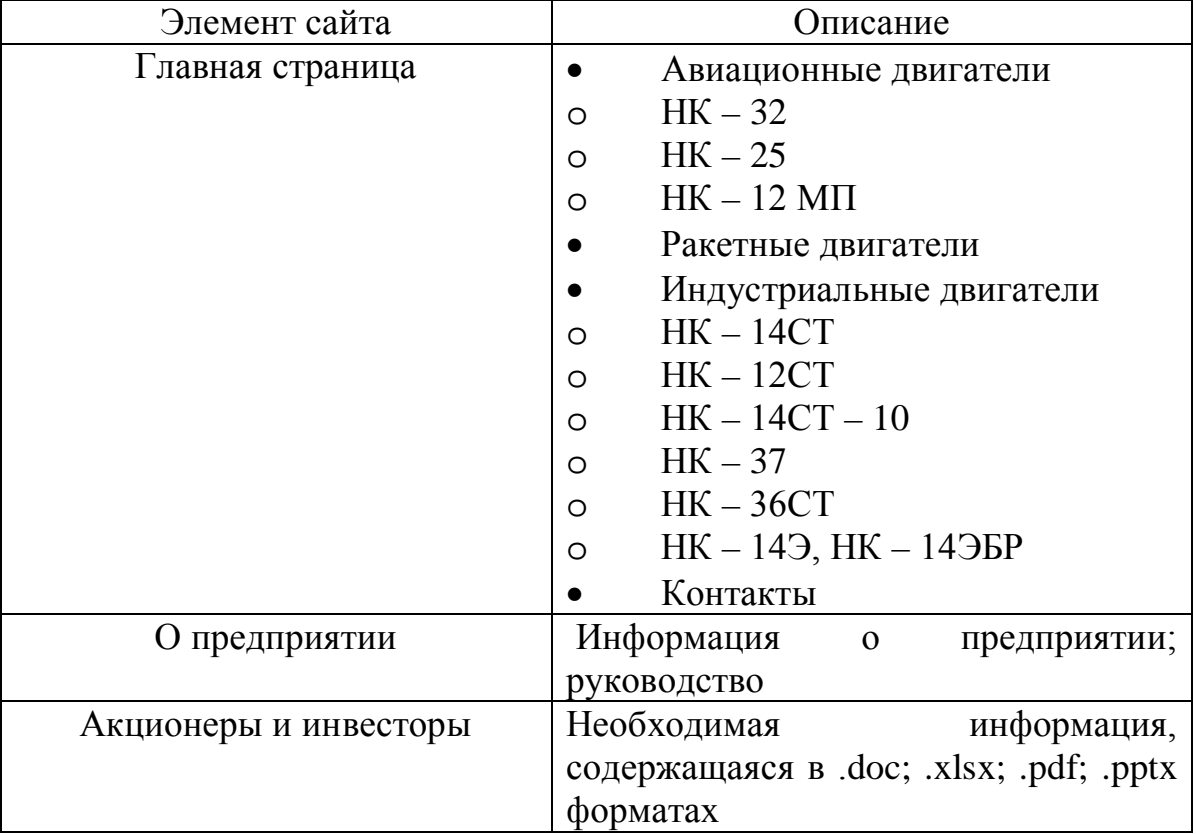

Структура сайта для предприятия ПАО «Кузнецов»

Процесс разработки сайта ПАО «Кузнецов» [2] в конструкторе Wix проходил следующим образом:

• **Регистрация.** После входа на сайт выбрали бизнес раздел и прошли регистрацию [2].

• **Выбор шаблона.** Был выбран пустой шаблон для будущего Webресурса ПАО «Кузнецов».

• **Оформление.** На главной странице при оформлении использовались фото, в виде слайд-шоу.

• **Текст**. На сайте использовалась готовая информация предприятия [3] ПАО «Кузнецов».

В разработке сайта наибольшее затруднение вызвали якорные ссылки и видимые и невидимые страницы.

• **Якорные ссылки**. На сайте размещены кнопки (названия продукции и контакты), благодаря которым осуществляется переход на другую страницу, на которой описывается данный продукт более подробно и со всеми характеристиками. Эти кнопки сопровождаются якорем (См. рис.1.)

• **Видимые и невидимые страницы**. На сайте ПАО «Кузнецов» присутствуют страницы, на которые, мы попадаем с помощью нажатия кнопок. Примером являются кнопки продукции и кнопки контактных данных, расположенные в футере. Также сделаны привязки к различным социальным сетям, для привлечения большего количества клиентов.

Возможности конструктора Wix:

• **Мультимедиа**. Возможность вставлять музыкальные и видео файлы, новостную ленту. Также есть отдельный раздел для блогеров со всевозможными функциями и раздел для создания собственного onlineмагазина.

Дополнительные функции конструктора Wix:

• **Мобильная версия сайта**. Возможность редактировать мобильную версию сайта.

• **История сайта**. Важно не забывать, как можно чаще сохранять вновь добавленные функции на сайте, тогда в случае неполадок можно будет восстановить любую сохраненную версию в истории сайта. Для тех, кому требуется больше информации или в процессе сайта возникают какие-либо трудности, в верхнем меню существует раздел «Помощь», в котором можно найти нужную вам информацию.

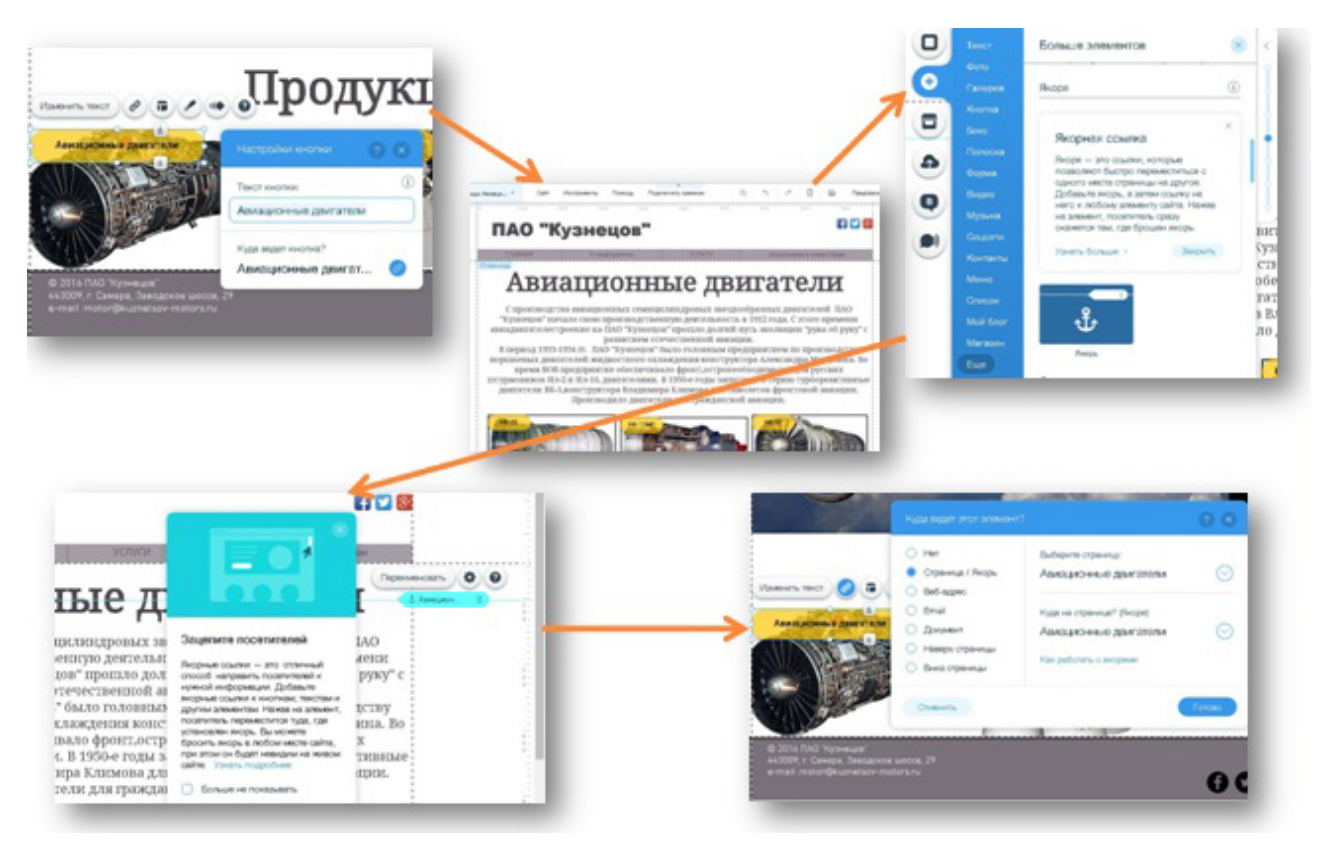

#### Рис.1. Процесс создания якорных ссылок

Таким образом, нами был выявлен самый удобный и многофункциональный конструктор сайтов Wix, со всеми его плюсами, минусами, функциями и возможностью, а также с его помощью разработан сайт ПАО «Кузнецов», создание которого не составило труда. В нем использовались почти все функции предоставленные Wix. Сайт позволяет

сообщить миру об услугах и товарах компании, привлечь единомышленников и покупателей. Отсюда следует, что собственный Web – ресурс это не только интересно, развивающее и познавательно в процессе создания, но и практично в материальном плане, так как не требует никаких затрат, кроме платежа за раскрутку и поддержания сайта в достойном виде. При этом коэффициент полезного действия и пожизненная прибыль от сайта, если он создан для бизнеса, компенсируют все убытки. На собственном Web – ресурсе вы можете сделать все, что вам требуется и распространить его с помощью социальных сетей. Это будет отличный способ рассказать людям о вашем товаре или услуге.

**Библиографический список** 1. Сайтостроение от А до Я ([http://www.internet-technologies.ru/review](http://www.internet-technologies.ru/review-of-website-builder.html)[of-website-builder.html\)](http://www.internet-technologies.ru/review-of-website-builder.html)

2. ПАО «Кузнецов» ([http://melissaflower22.wix.com/kuznetsov\)](http://vk.com/away.php?to=http%3A%2F%2Fmelissaflower22.wix.com%2Fkuznetsov)

3. Кузнецов ОДК (http://www.kuznetsov-motors.ru)

4. А. Мартинес, Секреты создания недорогого Web-сайта, издательство ДМК Пресс, Москва, 2002 год, с.416.

5. Дмитрий Кирсанов, Веб-дизайн, издательство «Символ-Плюс», Санкт-Петербург, 1999 год, с.358

6. Й. Якобсен, Концепция разработки Web-сайтов. Как успешно разработать Web-сайт с применением мультимедиа-технологий, издательство НТ Пресс, Москва, 2006 год, с.512

УДК 004.6

#### <span id="page-27-0"></span>**Кунчулия В.В., Конопацкая Е.А. Вопросы комплексной системы защиты информации**

#### **Questions of complex information protection system**

#### **Кунчулия Владимир Владимирович**

Самарский государственный экономический университет, г.Самара [vladimirkunchuliya@yandex.ru](mailto:Ksenya.shvedova@mail.ru) **Kunchuliya Vladimir Vladimirovich**

Samara state economic university, Samara

**Научный руководитель: Конопацкая Екатерина Андреевна** Самарский государственный экономический университет, г.Самара [Geba57@mail.ru](https://vk.com/write?email=Geba57@mail.ru) **Research supervisor: Konopatskaya Ekaterina Andreevna**

Samara state economic university, Samara

Аннотация: Статья посвящена вопросам процесса комплексной защиты информации. Исследованы основные проблемы, связанные с процессом защиты данных. Выявлена основные угрозы для информации и способы защиты от них. Автором рассмотрены системы защиты, компьютерные вирусы, а также формулируются основные методы сохранения информации в безопасности.

Ключевые слова: защита, информация, Интернет, вирус

**Abstract:** The article is devoted to the process of protecting information. The problems associated with the process of data protection. Identified key threats to information and ways of protection from them. The author considers system protection, computer viruses, and also formulated basic methods of keeping information safe.

Keywords: protection, information, Internet, virus

Каждый год проблемы, связанные с обеспечением безопасности информации, становятся все более актуальными. Чаще всего подвергаются угрозам безопасности финансовые и торговые организации, медицинские и образовательные учреждения. Если взглянуть на ситуацию 10 лет назад, то можно заметить, что основной угрозой для организаций были компьютерные вирусы, авторы которых не преследовали каких-то конкретных целей, связанных с обогащением. Современные хакерские атаки эволюционировали и изощренными, организованными, стали более высококлассными, разнообразными. Например, атаки, которые направленны на хищение данных банковских счетов конкретных банковских  $\mathbf{B}$ системах. Угроза безопасности компьютерной системы это потенциально возможное происшествие (преднамеренное или нет), которое может оказать нежелательное воздействие на саму систему, а также на информацию, хранящуюся в ней. Анализ угроз, который был проведен американским агентством национальной ассоциацией информационной безопасности (National Computer Security Association), выявил следующую статистику: примерно 43% приходится на сбои оборудования, 26% отводят неумелым или неправильным действиям сотрудников,  $15%$ составляют вредительские действия собственных сотрудников. (См. Рис.1)

Необходимость комплексной системы защиты данных обуславливается 2факторов: требованиями MЯ пересекающимися группами бизнеса  $\boldsymbol{\mathrm{M}}$ законодательства.

К требованиям бизнеса следует отнести:

- минимизация рисков, сопряженных с утечками данных;
- безопасное протекание наиболее значимых бизнес процессов.

Лолжный уровень информационной безопасности организации гарантирует дополнительную привлекательность в лице партнеров, клиентов или инвесторов.

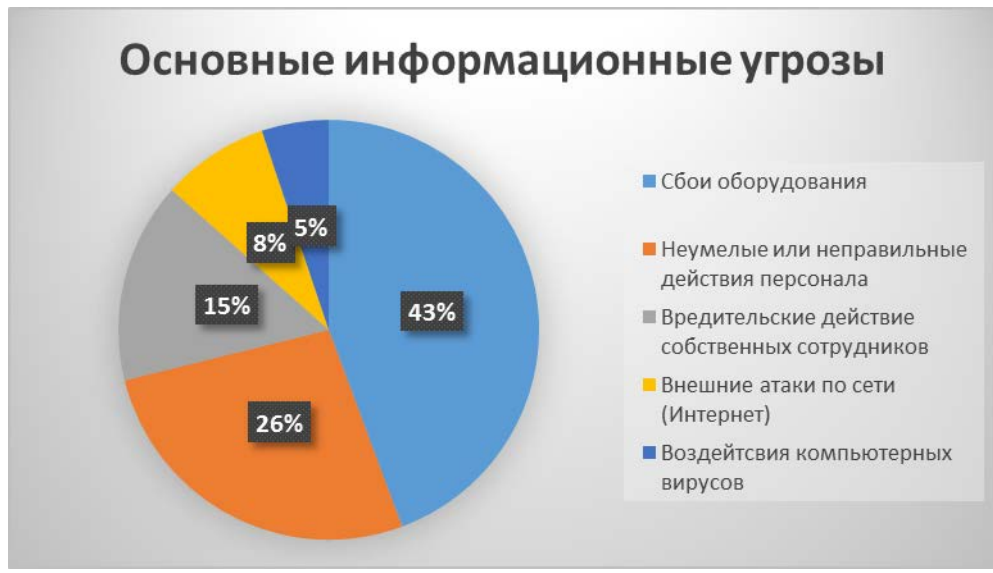

Рис.1 Основные информационные угрозы

Если затрагивать российское законодательство, то основным стимулом для развития информационной безопасности является Федеральный закон от 27.07.2006  $N<sub>0</sub>152$ требования  $\langle \langle$ O персональных данных». которого распространяются практически  $HA$ российские организации **BCC**  $[1]$ . Распространение на отечественные организации требований международных стандартов информационной безопасности, как правило, имеет добровольный характер. Однако некоторые виды деятельности требуют обязательного выполнения международных стандартов, например, стандарт PCI DSS является неотъемлемым для выполнения банковскими организациями с собственным процессингом платежных карт. Целью данной работы является комплексное исследование проблемы комплексной защиты информации и выявление способов ее защиты.

#### Защита информации в персональных ЭВМ и ЛВС 1.

Персональная электронная вычислительная машина (ЭВМ) является основным базовым элементом, на основе которого строятся все современные вычислительные системы, комплексы и сети, представляющие собой основу автоматизированных информационных систем соответствующего уровня. Поэтому степень защищенности персональной ЭВМ очень влияет на общий уровень защищенности любой автоматизированной информационной системы.

Система защиты информации от несанкционированного доступа в локальную вычислительную сеть (ЛВС)

Угроза несанкционированного доступа со стороны пользователя нарушителя требует создания системы опознания и разграничения доступа к информации со всеми ее атрибутами (системами идентификации  $\mathbf{M}$ аутентификации пользователей, а также разграничением их полномочий по доступу к информации файл - сервера и/или другим персональным ЭВМ данной ЛВС).

В частности, в сети Net Ware защита данных осуществяется 4 способами:

Пароль для входа. Для того, чтобы попасть в сеть, надо знать свое  $\left( \right)$ «имя» и пароль.

Попечительская защита данных, использующаяся для управления 2)

возможностями работы индивидуальных пользователей с файлами в заданном каталоге.

3) Защита в каталоге – каждый каталог имеет «маску максимальных прав». В момент, когда создается каталог, маска прав содержит такие же разновидности прав, что и попечитель.

4) Защита атрибутами файлов. Используется в основном для предотвращения случайных изменений или удаления отдельных файлов.

#### **2. Основы вирусной безопасности**

Проблема «Компьютерных вирусов» получила широкое распространение с момента своего возникновения. В 1988 году в сети появился «Вирус Морриса», который инфицировал тысячи персональных компьютеров. После этого началось целенаправленное развитие средств для борьбы с вирусами.

Вирусы представляют собой программы, злонамеренно внедряемые в систему с целью нанесения вреда или разрушений, которые распространяются за счет самокопирования и подсоединения копий к другим программам. Вирусы исторически можно разделить на поколения:

• «Троянские кони» - программы, скрытые от пользователя деструктивными функциями (в настоящее время считаются устаревшими);

• «Логические бомбы» - участок программного кода или программы на деструктивные функции которых проявляются не сразу, а при наступлении определенного внешнего события (например, активизация по дате);

• Автономные репликативные программы – самовоспроизводящиеся и самопроизвольно распространяющиеся программы, несанкционированно использующие вычислительные ресурсы.

С первыми автономными репликативными программами начали свое появление на свет и программы защиты, позволяющие обнаружить вирусную атаку, а в ряде случаев и ликвидировать ее последствия.

Основное назначение программ защиты – это предупреждение пользователя о вирусной атаке на ее ранних стадиях, а также принятие мер по ее срыву.

#### **Компьютерные вирусы**

Использование высокоэффективных информационных систем является обязательным условием успешной деятельности, современных предприятий и организаций. Поэтому одной из основных задач защиты информации является организация эффективной антивирусной защиты информационных рабочих станций, локальных и корпоративных компьютерных сетей, обрабатывающих информацию ограниченного доступа, в том числе содержащую государственную и служебную тайну.

Что же такое компьютерный вирус? Компьютерный вирус разновидность вредоносного ПО, которая имеет свойство размножатся путем создания копий самой себя, а также внедрятся в код различных других программ, в разделы системной памяти, загрузочные секторы.

В первую очередь, вирус – это программа. Такое утверждение само по себе способно развеять множество легенд о необыкновенных возможностях компьютерных вирусов. Вирус может повернуть изображение на вашем

мониторе, но не может повернуть сам монитор. Вирус – программа, обладающая способностью к самовоспроизведению [2]. Такая способность является единственным средством, присущим всем типам вирусов. Но не только вирусы способны к самовоспроизведению. Любая операционная система и еще множество других программ способны создавать собственные копии. Копии же вируса не только не обязаны полностью совпадать с оригиналом, но и могут вообще с ними не совпадать!

Более всего подвержены заражениям загрузочный сектор диска и исполняемые файлы, имеющие расширения: ЕХЕ, СОМ, SYS, ВАТ. Реже подвергаются заражению файлы, содержащие текст.

После заражения программы вирус может выполнить какую-нибудь диверсию, не слишком серьезную, чтобы не привлечь внимания. И, наконец, не забывает возвратить управление той программе, из которой он был запущен. Каждое выполнение зараженной программы переносит вирус в следующую. Таким образом, заразится все программное обеспечение.

При заражении компьютера вирусом важно его обнаружить. Для этого следует знать об основных признаках проявления вирусов. К ним можно отнести:

• Прекращение работы или неправильная работа ранее успешно функционировавших программ;

- Медленная работа ПК;
- Невозможность загрузки операционной системы;
- Исчезновение файлов и каталогов или их содержимого;
- Изменение размера файлов;
- Неожиданное значительное искажение файлов на диске;
- Существенное снижения размера свободной оперативной памяти.

#### **Защиты от компьютерных вирусов**

Для решения задач антивирусной защиты должен быть реализован комплекс известных и хорошо отработанных организационно-технических мероприятий:

• Использование сертифицированного программного обеспечения;

• Организация автономного испытательного стенда для проверки на вирусы нового программного обеспечения и данных. Предварительная проверка на автономном стенде нового программного обеспечения и данных позволяет значительно снизить вероятность проникновения в систему вирусов при ошибочных действиях пользователей. Это мероприятие эффективно для систем, обрабатывающих особо ценную информацию.

• Ограничение пользователей системы на ввод программ и данных с посторонних носителей информации. Отключение пользовательских дисководов для магнитных и оптических носителей информации, которые являются основным каналом проникновения вируса в систему, позволяет значительно обезопасить работу в компьютерной сети.

• Запрет на использование инструментов для создания программ. Такой запрет необходим для того, чтобы исключить возможность создания

пользователем вирусных программ в самой системе.

#### Защита информации в сети Internet  $2.$

Атака на компьютерную систему - это действие, предпринимаемое злоумышленником, которое заключается в поиске и использовании той или иной уязвимости. Таким образом, атака - это реализация угрозы. Заметим, что такое толкование атаки (с участием человека, имеющего злой умысел), исключает присутствующий в определении угрозы элемент случайности, но, как показывает опыт, часто бывает невозможно различить преднамеренные и случайные действия, и хорошая система защиты должна адекватно реагировать на любое из них.

Обычно выделяют три основных вида угроз безопасности - это угрозы раскрытия, целостности и отказа в обслуживании.

Угроза раскрытия заключается в том, что информация становится известной тому, кому не следовало бы ее знать. В терминах компьютерной безопасности угроза раскрытия имеет место всякий раз, когда получен доступ к некоторой конфиденциальной информации, хранящейся в вычислительной системе или передаваемой от одной системы к другой. Иногда вместо слова "раскрытие" используются термины "кража" или "утечка".

Угроза целостности включает в себя любое умышленное изменение (модификацию или даже удаление) данных, хранящихся в вычислительной системе или передаваемых из одной системы в другую. Обычно считается, что угрозе раскрытия подвержены в большей степени государственные структуры, а угрозе целостности - деловые или коммерческие.

Угроза отказа в обслуживании возникает всякий раз, когда в результате некоторых действий блокируется доступ к некоторому ресурсу вычислительной системы.

#### Типичными угрозами в среде Интернета являются

Выход из строя брандмауэра или ложные отказы в авторизации серверами аутентификации являются примерами сбоев, которые оказывают влияние на безопасность.

Сканирование информации. Неавторизованный просмотр критической информации злоумышленниками или авторизованными пользователями может происходить, с использованием различных механизмов - электронное письмо с неверным адресатом, распечатка принтера, неправильно сконфигурированные списки управления доступом.

Использование информации не по назначению использование информации для целей, отличных от авторизованных, может привести к отказу в обслуживании, излишним затратам, потере репутации.

Неавторизованное удаление, модификация или раскрытие информации специальное искажение информационных ценностей, которое может привести к потере целостности или конфиденциальности информации.

Проникновение - атака неавторизованных людей или систем, которая может привести к отказу в обслуживании или значительным затратам на восстановление после инцидента.

Маскарад - попытки замаскироваться под авторизованного пользователя

для кражи сервисов или информации, или для инициации финансовых транзакций, которые приведут к финансовым потерям или проблемам для организации.

В настоящее время деятельность любой компании тем либо иным образом связана с получением и передачей информации, которая в современном постиндустриальном обществе является стратегически важным товаром. При этом потеря информационных ресурсов, особенно это касается организаций финансовой отрасли, или завладение секретной информацией конкурентами, как правило, наносят компаниям серьезный ущерб. Нередко это приводит не только к значительным денежным потерям, но и к банкротству.

Поэтому, проанализировав различные подходы к способам зашиты информации нами был сделан вывод о том, что защита информации - целый комплекс мероприятий, обеспечение которого складывается в основном из трех компонентов: конфиденциальность, целостность и доступность информации.

Обеспечение информационный безопасности - совокупность мер и активных действий по управлению и усовершенствованию систем безопасности и ее технологий. Осуществляется этот комплекс двумя способами защиты: организационная и программно-техническая, которые в свою очередь делятся на следующие уровни. (См. Рис.2)

Всегда стоит помнить о необходимости обеспечения надежной и комплексной защиты информации, утрата которой может нанести компании, как плачевные финансовые последствия, так и серьезно ударить по репутации. В Российской Федерации до сих пор не все в руководстве компаний, осознают важность защиты собственных данных. В последствии проведения опросов представителей бизнес-сообщества выяснилось. **ЧТО ИЗ** числа нашего государства, только примерно в 30% компаний серьезно относятся к проблемам информационной безопасности, имея при этом специальный отдел, который занимается защитой их интересов.

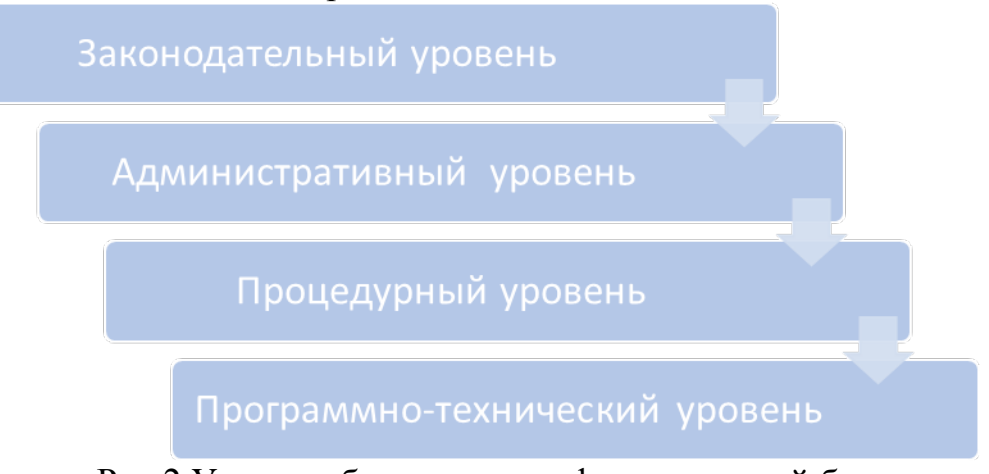

Рис.2 Уровни обеспечения информационной безопасности Подобная статистика шокирует на фоне того, что эти же исследования свидетельствуют. что  $\mathbf{c}$ проблемой утечек конфиденциальных данных более 50% анкетированных. Однако в последние сталкивались годы обозначились тенденции, которые можно считать обнадеживающими.

#### **Библиографический список**

1. Федеральный закон от 27.07.2006 N 152-ФЗ "О персональных данных" (в ред. от 21.07.2014), URL:

[http://base.consultant.ru/cons/cgi/online.cgi?req=doc&base=LAW&n=178749&rnd=](http://base.consultant.ru/cons/cgi/online.cgi?req=doc&base=LAW&n=178749&rnd=210680.6873117170844537&SEARCHPLUS=%F4%E7%20152&EXCL=PBUN%2CQSBO%2CKRBO%2CPKBO&SRD=true&SRDSMODE=QSP_GENERAL) [210680.6873117170844537&SEARCHPLUS=%F4%E7%20152&EXCL=PBUN%2](http://base.consultant.ru/cons/cgi/online.cgi?req=doc&base=LAW&n=178749&rnd=210680.6873117170844537&SEARCHPLUS=%F4%E7%20152&EXCL=PBUN%2CQSBO%2CKRBO%2CPKBO&SRD=true&SRDSMODE=QSP_GENERAL) [CQSBO%2CKRBO%2CPKBO&SRD=true&SRDSMODE=QSP\\_GENERAL](http://base.consultant.ru/cons/cgi/online.cgi?req=doc&base=LAW&n=178749&rnd=210680.6873117170844537&SEARCHPLUS=%F4%E7%20152&EXCL=PBUN%2CQSBO%2CKRBO%2CPKBO&SRD=true&SRDSMODE=QSP_GENERAL)

2. Крис Касперски «Записки исследователя компьютерных вирусов», издательство «Питер», 2006г., 316 стр.;

3. Романова Ю.Д. «Информатика и информационные технологии», издательство «Эксмо», 2010 г., 688 стр.;

4. Ерошкин П. Комплексная система защиты информации // "Финансовая газета. Региональный выпуск", 2011г., №10)

5. Варакса Е. Защита информации - безопасность для бизнеса // "Финансовая газета", 2011г., №8

6. Засецкая К. Информационная безопасность, комплексная защита информации - насколько актуальны сегодня эти вопросы? // "Управление персоналом", 2010г., №11

УДК 114

#### <span id="page-34-0"></span>**Ладыш М.Т. Операционная система Android: особенности и перспективы**

**Operating system Android: particular qualities and prospects**

#### **Ладыш Мирослав Тадеушевич**

Самарский Государственный Экономический Университет, г. Самара ladmir1996@gmail.com

#### **Ladysh Miroslav Tadeushevich**

Samara State University of Economics, Samara

**Аннотация:** Статья посвящена теме операционных систем. Проанализированы данные мировых и российских источников среди пользователей различных операционных систем. Выявлены и обоснованы достоинства и недостатки данной в теме операционной системы.

**Ключевые слова:** OS – операционная система; Windows phone, iOS, Android, Blackberry OS – названия операционных систем; IDC – International Data Corporation; IQ Review – независимая компания журналистики.

**Abstract:** the Article is devoted to the subject of operating systems. We analyzed data of international and Russian sources among the users of different operating systems. Revealed and substantiated the advantages and disadvantages of this topic in the operating system.

**Keywords:** OS – operating system; Windows phone, iOS, Android, Blackberry

 $OS$  – the name of the operating system; IDC – International Data Corporation; Review IQ is an independent company of journalism.

#### План:

- Актуальность, статистика

- Достоинства и недостатки Android

- Заключение

Тема операционных систем очень актуальна в мире, в котором человек и вещи, которые он придумывает, прогрессируют каждый день. Казалось бы, ещё несколько лет назад у людей не возникал вопрос о том, на какой операционной системе им покупать телефон. поскольку телефон был нужен только для звонков. Но сегодня, почти каждый человек в возрасте от 13-14 и более лет пользуется гаджетом, на какой-либо современной операционной системе, такие, как, например «Android», «iOS», и телефон на платформе Windows от компании Microsoft.

OS Android вызывает наибольший интерес, с каждым годом всё больше людей переходят на данную операционную систему.

По данным статистики операционные системы Android и iOS вплотную приблизились к тотальному мировому доминированию, заняв на глобальном рынке смартфонов близкую к 100% долю. Об этом говорится в отчёте аналитической компании International Corporation Data [http://www.idc.com/getdoc.jsp?containerId=prUS25450615] (IDC).

Рисунок

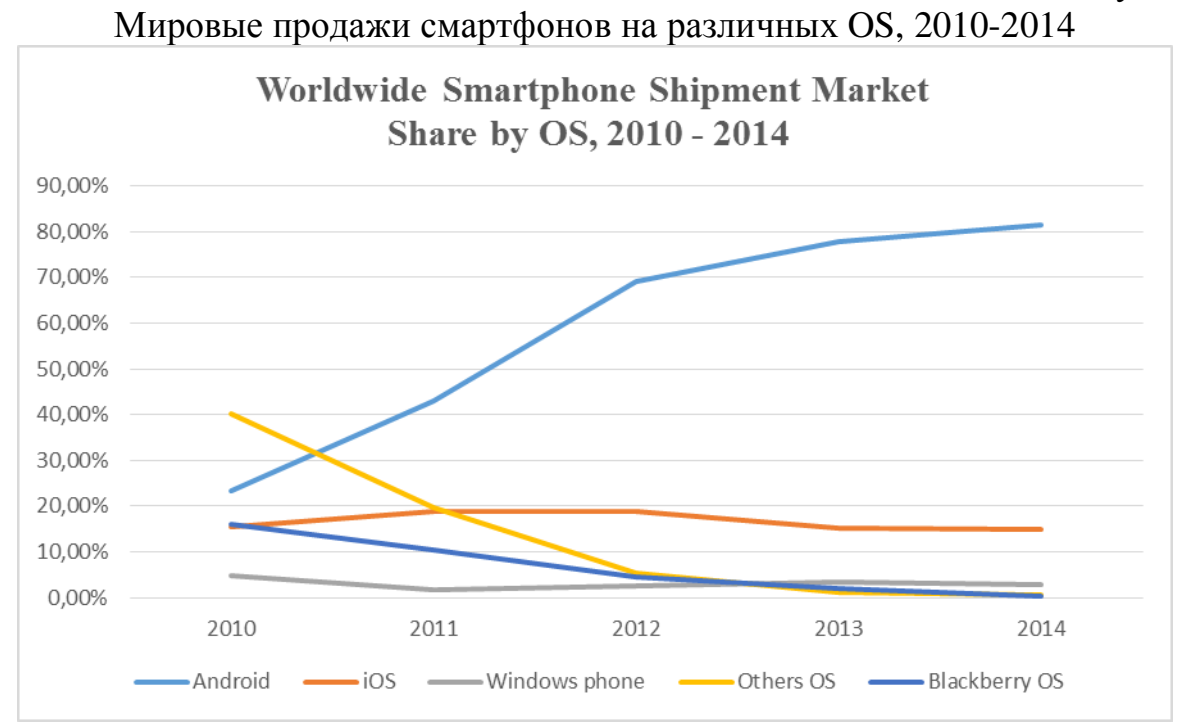

Данные анализа IDC приведены за промежуток 2010-2014 год: за промежуток 2010-2012 год Android вырос с 23,3 до 69%, то есть в 2012 году данная OS стала лидером по количеству продаж, в то время, как OS конкурент (iOS) подняла свои продажи на 3,1% (с 15,6 до 18,7%). В период 2014 года совокупная доля поставок устройств на базе двух лидирующих систем (Android

и iOS) равнялась 96,3%. В четвёртом квартале 2013 года она была несколько меньше — 95,6%. Android по-прежнему продолжает доминировать с 81,5% глобального рынка в 2014 году (доля выросла на 3,5% с 2013 по 2014 год), в то время как iOS имеет долю в 14,8% (упала на 0,3% в сравнении с 2013 годом).

Недавно IQ Review писал, что [доли пользователей Google и Яндекс скоро](http://iqreview.ru/economy/yandex-google-war/)  [сравняются.](http://iqreview.ru/economy/yandex-google-war/) Этот вывод сделан на основе сводной статистики сервиса «Liveinternet» по Российскому интернету.

Таблица

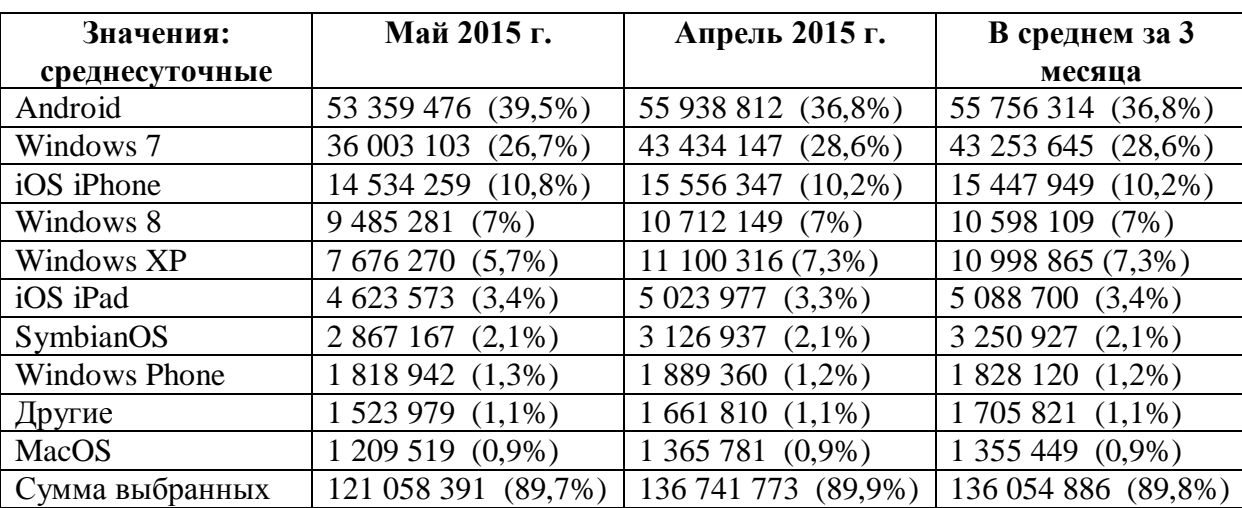

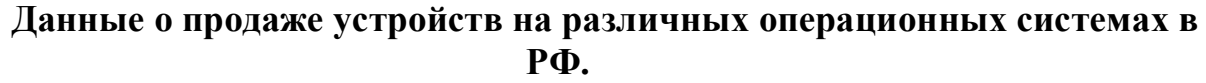

Итак, вот сводная статистика за апрель 2015 года по использованию различных устройств для посещения сайтов Рунета. Она отражает заходы на сайты, где установлен счетчик «Лайвинтернет», из различных стран, поэтому для расчетов по РФ надо знать долю российской аудитории. По состоянию на апрель 2015 года россияне купили и используют почти 10 миллионов IPhone различных поколений. К доле Apple в России можно добавить 3 миллиона IPad и более 850 тысяч компьютеров Mac. Всего около 14 миллионов устройств от Apple продано в РФ. Смартфонов и планшетов на операционной системе Android в РФ 35 миллионов. Windows Phone — 1,2 миллиона устройств. Речь идет лишь о технике, подключенной к интернету. Но сегодня большинство смартфонов к нему подключено. Исключение составляет приличная доля пенсионеров, которым дети и внуки покупают современную технику только чтобы звонить. Как правило, доля пользователей мобильников от Apple среди этой категории населения мала, можно говорить о еще большей доли Android в целом. По имеющимся же фактическим данным, из 51 миллиона мобильных устройств, подключенных к интернету, доля техники Apple в РФ около 25%, а смартфоны и планшеты различных брендов под управлением Android занимают 69% рынка мобильных устройств.

В чём же преимущество операционной системы Android над другими системами и какие у неё недостатки. Для начала следует разобраться в том, что из себя представляет данная операционная система.

Операционная система Android используется на планшетных

компьютерах, коммуникаторах, электронных книжках, цифровых проигрывателях, нетбуках и смартбуках, наручных часах. Android основан на стабильном ядре Linux.

**Linux** - общее название Unix-[подобных операционных систем](https://ru.wikipedia.org/wiki/Unix-%D0%BF%D0%BE%D0%B4%D0%BE%D0%B1%D0%BD%D0%B0%D1%8F_%D0%BE%D0%BF%D0%B5%D1%80%D0%B0%D1%86%D0%B8%D0%BE%D0%BD%D0%BD%D0%B0%D1%8F_%D1%81%D0%B8%D1%81%D1%82%D0%B5%D0%BC%D0%B0), основанных на одноимённом [ядре.](https://ru.wikipedia.org/wiki/Linux_(%D1%8F%D0%B4%D1%80%D0%BE)) Ядро Linux создаётся и распространяется в соответствии с моделью разработки [свободного и открытого](https://ru.wikipedia.org/wiki/FOSS) программного [обеспечения.](https://ru.wikipedia.org/wiki/FOSS) Поэтому общее название не подразумевает какой-либо единой «официальной» комплектации Linux. Они распространяются в основном бесплатно в виде различных готовых [дистрибутивов,](https://ru.wikipedia.org/wiki/%D0%94%D0%B8%D1%81%D1%82%D1%80%D0%B8%D0%B1%D1%83%D1%82%D0%B8%D0%B2_Linux) имеющих свой набор [прикладных программ](https://ru.wikipedia.org/wiki/%D0%9F%D1%80%D0%B8%D0%BA%D0%BB%D0%B0%D0%B4%D0%BD%D0%BE%D0%B5_%D0%BF%D1%80%D0%BE%D0%B3%D1%80%D0%B0%D0%BC%D0%BC%D0%BD%D0%BE%D0%B5_%D0%BE%D0%B1%D0%B5%D1%81%D0%BF%D0%B5%D1%87%D0%B5%D0%BD%D0%B8%D0%B5) и уже настроенных под конкретные нужды пользователя. Первый релиз ядра системы состоялся 5 октября 1991.

В данное время все права на операционную систему корпорации Google, но раньше она разрабатывалась компанией AndroidInc.

Конечно, маркетинг Google сыграл важную роль в продвижении новой мобильной платформы, однако, что же именно вызвало интерес пользователей и разработчиков программного обеспечения? Здесь следует вспомнить также основные преимущества самого Android – Помимо многозадачности, поддержки мультитач, трехмерной графики, и наличия встроенного мощного браузера, Android изначально обладал рядом концептуальных преимуществ по сравнению с другими осями.

На сегодняшний день все эти преимущества сохранились. Если посмотреть на многочисленные недавно представленные Android-устройства, можно отметить, что данная мобильная платформа предлагает широкие возможности по видоизменению интерфейса. Всё это даёт «эффект конструктора». Android представляет собой удобную систему для модернизации, позволяет изменять даже стандартные приложения. Таким образом, достигается сходство с настольными Linux-системами, что необычно по сравнению с другими мобильными платформами, закрытыми для воздействия извне. Обычно разработчики получают возможность создавать программное обеспечение, но изменять саму ось не имеют права.

#### **Достоинства Android**

• Некоторые обозреватели отмечают, что Android проявляет себя лучше, чем одного из своих конкурентов, [AppleiOS](https://ru.wikipedia.org/wiki/Apple_iOS), в ряде особенностей, таких как веб-[сёрфинг,](https://ru.wikipedia.org/wiki/%D0%92%D0%B5%D0%B1-%D1%81%D1%91%D1%80%D1%84%D0%B8%D0%BD%D0%B3) интеграция с сервисами Google и прочих. Также Android, в отличие от iOS, является [открытой](https://ru.wikipedia.org/wiki/%D0%9E%D1%82%D0%BA%D1%80%D1%8B%D1%82%D0%BE%D0%B5_%D0%BF%D1%80%D0%BE%D0%B3%D1%80%D0%B0%D0%BC%D0%BC%D0%BD%D0%BE%D0%B5_%D0%BE%D0%B1%D0%B5%D1%81%D0%BF%D0%B5%D1%87%D0%B5%D0%BD%D0%B8%D0%B5) платформой, что позволяет реализовать на ней больше функций и благодаря тому, что google выложили во всеобщий доступ исходный код операционной системы, это способствует быстрому росту инноваций.

• Несмотря на изначальный запрет на установку программ из «непроверенных источников» (например, с карты памяти), это ограничение отключается штатными средствами в настройках аппарата, что позволяет устанавливать программы на телефоны и планшеты без интернет-подключения (например, пользователям, не имеющим Wi-Fi-[точки доступа](https://ru.wikipedia.org/wiki/%D0%91%D0%B5%D1%81%D0%BF%D1%80%D0%BE%D0%B2%D0%BE%D0%B4%D0%BD%D0%B0%D1%8F_%D1%82%D0%BE%D1%87%D0%BA%D0%B0_%D0%B4%D0%BE%D1%81%D1%82%D1%83%D0%BF%D0%B0) и не желающим тратить деньги на мобильный интернет, который обычно стоит дорого), а также позволяет всем желающим бесплатно писать приложения для Android и тестировать на своём аппарате. Кроме того, возможность установки программ из «непроверенных источников» способствует пиратству на платформе Android.

• Android доступен для различных аппаратных платформ, таких как [ARM,](https://ru.wikipedia.org/wiki/ARM_(%D0%B0%D1%80%D1%85%D0%B8%D1%82%D0%B5%D0%BA%D1%82%D1%83%D1%80%D0%B0)) [MIPS,](https://ru.wikipedia.org/wiki/MIPS_(%D0%B0%D1%80%D1%85%D0%B8%D1%82%D0%B5%D0%BA%D1%82%D1%83%D1%80%D0%B0)) [x86.](https://ru.wikipedia.org/wiki/X86)

• Существуют альтернативные GooglePlay магазины приложений: [AmazonAppstore,](https://ru.wikipedia.org/w/index.php?title=Amazon_Appstore&action=edit&redlink=1) [OperaMobileStore,](https://ru.wikipedia.org/wiki/Opera_Mobile_Store)[Yandex.Store,](https://ru.wikipedia.org/wiki/%D0%AF%D0%BD%D0%B4%D0%B5%D0%BA%D1%81.%D0%A1%D1%82%D0%BE%D1%80) [GetUpps!,](https://ru.wikipedia.org/w/index.php?title=GetUpps!&action=edit&redlink=1)[Mobog](https://ru.wikipedia.org/w/index.php?title=Mobogenie&action=edit&redlink=1) [enie,](https://ru.wikipedia.org/w/index.php?title=Mobogenie&action=edit&redlink=1) [F-Droid,](https://ru.wikipedia.org/w/index.php?title=F-Droid&action=edit&redlink=1) 1Mobile Market.

• Существенным достоинством является цена за большинство устройств на платформе Android.

• Возможность расширения памяти. Если вы купили iPhone на 8 или 16 гигабайт и заполнили все свободное пространство, единственный способ хранить больше информации локально — это купить другой iPhone с большим объемом памяти за большую стоимость. Многие Android-смартфоны, включая флагманские модели, поддерживают карты памяти microSD, объем и количество которых вы можете выбрать по своим потребностям. Храните столько информации, сколько вам хочется.

• Размер приложений. Казалось бы одно и то же приложение должно весить одинаково, однако приложения на iOS в отличии от Android весят в 2-3 раза больше.

#### **Недостатки Android**

• Качество приложений. Приложения практически всегда выглядят привлекательнее, удобнее на iPhone и iPad. Просто сравните в магазине, запустив одинаковые приложения. Доходит до комичного: сравните, как выглядят иконки одинаковых приложений, которые, казалось бы, должны выглядеть одинаково.

• Быстрое обновление. Пользователям iPhone и iPad не нужно ждать, когда производители удосужатся подготовить обновление для их устройства после релиза новой версии iOS. Большинство пользователей до сих пор не получили Android 5.0, которую Google анонсировала в прошлом году. Апдейты для iOS выходят регулярно и в один момент становятся доступны для всех совместимых устройств.

• Продолжительная поддержка старых устройств. Период поддержки мобильных телефонов Apple составляет 48 месяцев. Доступ к операционной iOS 8 получили даже пользователи смартфона iPhone 4s, представленного в 2011 году. Конечно, на устройстве доступны не все возможности ОС, однако пользователи могут использовать ряд важных функций мобильной платформы и запускать приложения из AppStore, совместимые только с iOS 8. То же самое произошло в 2012 году с iPhone 3GS. У пользователей была возможность перейти на iOS 6 через 46 месяцев после начала продаж смартфона.

• Вне зависимости от того, насколько хорошее в вашем устройстве железо, смартфон или другой девайс под управлением OS Android приходится довольно часто подзаряжать. Связано это с тем, что сама система не экономит на предоставляемых ей аппаратных ресурсах. Частично недостаток можно исправить настройкой энергосбережения, отключением ненужных функций, но лишь частично.

Некоторые пользователи приобретают даже 2 зарядных устройства – для дома и для работы, как говорится, чтобы было всегда под рукой. Активные пользователи шутят, что с появлением смартфона или планшета на Андроиде у Вас автоматически появляется новая обязанность – каждый день ставить свое устройство на зарядку.

• Проблемы совместимости. Новые версии операционной системы часто конфликтуют со снятыми с продажи устаревшими устройствами или устройствами, которые выпущены неизвестными "китайскими" производителями. Вот и получается, что телефон после обновления начинает вести себя не так, как хотелось того – батарея быстро садится, начинаются зависания, перезагрузки и все в таком духе. Приходится принудительно откатываться на старую версию и отключать автоматическое обновление.

• Обилие настроек. Любителям часами копаться в телефоне, превращая его в многофункционального помощника, разнообразие настроек придется по душе, а вот обычные пользователи, у которых на первое место выходит практичность и скорость работы, могут оказаться недовольны. В этом плане система от [Apple](http://www.compgramotnost.ru/it-specialistu/stiv-dzhobs-on-prosto-vzyal-i-izmenil-mir) выглядит более привлекательно: в ней даже ребенок разберется.

В ходе сравнительного анализа ОС Android был сделан вывод, что данная операционная система с каждым годом всё больше и больше прогрессирует в положительную сторону, занимает ведущее место в мире среди осей, не смотря на то, что в условиях нынешней конкуренции сделать это довольно сложно.

#### **Библиографический список**

1. Зотова Е.А., Притчина М.И. Развитие программных платформ IOS и Android. – Вестник МГУ печати, 2013, № 9/13, электронное издание (http://cyberleninka.ru/article/n/razvitie-programmnyh-platform-ios-i-android)

2. Рукавишников В.А. Возможности использования OS Android, Современные наукоёмкие технологии, 2013,  $\mathcal{N}_2$  8-2/2013. (http://cyberleninka.ru/article/n/vozmozhnosti-ispolzovaniya-os-android-dlyarazvitiya-elektronnyh-smi)

3. Сапожников Е. Н. Перспектива использования операционной системы Android // Молодой ученый. — 2015. — №6. — С. 58-62.

*(*[http://moluch.ru/archive/86/16324\)](http://moluch.ru/archive/86/16324)

Ссылки:

1. <https://tjournal.ru/p/android-ios-domination>

2. <http://iqreview.ru/economy/apple-android-russian-market-shares/>

3. <https://ru.wikipedia.org/wiki/Linux>

4. [http://stackoverflow.com/questions/8354977/app-file-size-differences-in](http://stackoverflow.com/questions/8354977/app-file-size-differences-in-android-and-ios)[android-and-ios](http://stackoverflow.com/questions/8354977/app-file-size-differences-in-android-and-ios)

УДК 004.771

#### <span id="page-40-0"></span>**Меркулов Д.С., Конопацкая Е.А. Перспективы использования облачных технологий**

#### **Prospects of using cloud technologies**

#### **Меркулов Денис Сергеевич**

Самарский государственный экономический университет, г. Самара [denvermerk1997@mail.ru](mailto:denvermerk1997@mail.ru) **Merkulov Denis Sergeevich** Samara State University of Economics, Samara **Научный руководитель: Конопацкая Екатерина Андреевна** Самарский государственный экономический университет, г. Самара [geba57@mail.ru](mailto:geba57@mail.ru) **Research supervisor:**

#### **Konopatskaya Ekaterina Andreevna**

Samara State University of Economics, Samara

**Аннотация:** рассматриваются перспективы использования облачных технологий в современном обществе, описываются их преимущества и недостатки. Проведен сравнительный анализ трёх облачных хранилищ.

**Ключевые слова:** облачные технологии, облачный сервис, хранилища данных, личные документы, «облако».

Abstract: the consideration of the prospects of using cloud technologies in a modern society, the describing their advantages and disadvantages. A comparative analysis of the three cloud storage.

**Keywords:** the cloud computing, the cloud services, the data storage, personal documents, «the cloud».

В настоящее время вопрос безопасного и надёжного хранения информации становится всё более актуальным. Современные облачные системы хранения данных не только предлагают упрощённый общий доступ к файлам, но и расширяют личное рабочее файловое пространство. Эти услуги отличаются низкой стоимостью, высокой скоростью работы, простотой в использовании и не требуют от конечного пользователя больших инвестиций.

Облачные вычисления получили популярность с 2007 года благодаря сверхэнергичному развитию глобальной сети интернет. Выполнение многих громоздких программ на персональных компьютерах оказалось неэффективным. Сразу возникла идея о том, чтобы передать выполнение сложных задач от маломощных машин к сверхмощным - мейнфреймам. В этой ситуации выигрывали все: мощные компьютерыполучили достойную нагрузку и оплату дорогостоящего машинного времени, пользователи – готовый результат решения задачи, который раньше был невозможен из-за нехватки компьютерных ресурсов. Так происходило становление облачных технологий.

Зачем нужны облачные технологии? В современном, постоянно развивающемся, обществе для ведения активной деловой жизни появляются новые требования пользователей: быстрый и постоянный доступ к информации независимо от месторасположения и нехватки компьютерных ресурсов. Одним из способов реализации этих требований выступают облачные технологии.

Память наших жестких дисков не безгранична, зачастую приходится покупать внешние жесткие диски, внутренние жесткие диски дополнительные для хранения этой информации. А с помощью облачных хранилищ мы можем через интернет расположить нашу информацию на «облаке» и она будет хранится на сторонних серверах: загрузка файла осуществляется обычным перетаскиванием с компьютера в «облако». Почти все современные облака успешно синхронизируются с большинством современных гаджетов, благодаря чему можно смотреть файлы на любом из электронных устройств, в том числе на телефоне, ноутбуке, компьютере, планшете. Некоторые хранилища можно использовать как файлообменник: возможность копировать ссылку и передавать ее другим людям. Также «облака» предоставляют возможность устраивать совместный доступ: указываем адреса почт других людей, которые смогут иметь доступ к одному и томе же файлу. Организация совместного доступа к документам позволяет сокращать время на выполнение работы и переписку по почте.

Что же такое облачные технологии? *Облачные технологии* – это электронное хранилище данных в сети интернет, которое позволяет хранить, редактировать, а также делиться документами с друзьями и коллегами. Программы выполняются не на компьютере, а на сервере, но Вы имеете к ним доступ через браузер. Слово «облако» здесь присутствует как метафора, олицетворяющая сложную инфраструктуру технических деталей.

Каков же механизм работы облачных технологий? Облако - это совокупность серверов, центр обработки данных (ЦОД), зачастую удаленных друг от друга на большие расстояния, объединенных высокоскоростной сетью и выполняющих специфические задачи. ЦОД подключены к Интернету множеством каналов, и когда пользователь заходит, например, отредактировать фотографии, он попадает на самый близкий и наименее загруженный узел. Как взаимодействуют между собой серверы внутри инфраструктуры – тайна разработчика.

Рассмотрим преимущества и недостатки облачных сервисов. В качестве преимуществ выступают:

• **Доступность -** доступ к информации, хранящейся на облаке, может получить каждый, кто имеет компьютер, планшет, любое мобильное устройство, подключенное к сети интернет.

• **Мобильность -** у пользователя нет постоянной привязанности к одному рабочему месту.

• **Экономичность - п**ользователю не надо покупать дорогостоящие, большие по вычислительной мощности компьютеры.

• **Арендность - п**ользователь получает необходимый пакет услуг только

и платит **B** TOT момент, когда он ему нужен, ТОЛЬКО за количество приобретенных функций.

• Гибкость - все необходимые ресурсы предоставляются провайдером автоматически.

• Высокая технологичность - большие вычислительные мощности. которые предоставляются в распоряжение пользователя, можно использовать для хранения, анализа и обработки данных.

• Надежность - некоторые эксперты утверждают, что надежность, которую обеспечивают современные облачные вычисления, гораздо выше, чем надежность локальных ресурсов, аргументируя это тем, что мало предприятий могут себе позволить приобрести и содержать полноценный центр обработки данных.

• Работа в группе - к одному «облаку» могут допускаться несколько людей, которые будут работать с одними и теми же документами. Это естественно упрощает работу с документами участников этого облака.

• Простой способ обмена информацией  $\mathbb{Z}^{\mathbb{Z}}$ легко можно делиться информацией с близкими людьми или с людьми из любой точки земного шара.

К недостаткам облачных технологий относятся:

о Постоянное соединение с сетью - для получения доступа к услугам «облака» необходимо постоянное соединение с сетью интернет. Однако в наше время это не такой и большой недостаток.

о Конфиденциальность - не рекомендуется хранить наиболее ценные документы на «облаке», так как в настоящее время нет технологии, которая бы гарантировала 100% конфиденциальность хранимых данных.

о Техногенный риск - если вы потеряли информацию хранимую в «облаке», то вы ее потеряли навсегда.

 $\overline{B}$ настояший момент множества облачных среди хранилиш популярностью пользуются One Drive, Google Диск, Mega. Рассмотрим их особенности и возможности использования, проведем сравнительный анализ.

Первый сервис, о котором пойдет речь, - это облачное хранилище от сервиса Google - Google Диск. Объем этого хранилища - 15 Гб бесплатно, но если хотим увеличить объем нашего диска, то есть возможность смена тарифа. Файлы на Google Диске можно открывать со смартфона, планшета или компьютера. Чтобы другие пользователи могли просматривать, редактировать и скачивать Ваши файлы, достаточно отправить им приглашение.

Google Диск позволяет работать над документами, редактировать таблицы, создавать яркие презентации, красочные диаграммы и схемы в Google Рисунках, а потом размещать их в документах или на сайтах, обрабатывать фотографии, создавать дизайнерские проекты. В коллекции Google Диска более 100 приложений, которые помогут сделать все что угодно. Среди них Вы наверняка найдете что-то интересное для себя.

Переходим ко второму рассматриваемому облачному хранилищу - Меда. Объём этого хранилища в бесплатном варианте составляет 50 Гб. Важное отличие Меда от других подобных сервисов - конфиденциальность, ведь Mega позиционируется как сервис, который защищает личные данные пользователя. Это и есть конкретный пример надежности хранения и безопасности вашей информации. Пользователи могут передавать друг другу файлы в зашифрованном виде, ключи доступа к файлам не публикуются в открытом доступе, а распространяются по схеме Friend-to-Friend, между доверяющими друг другу пользователями.

Следующее облачное хранилище – One Drive, облачный сервис от компании Microsoft, в котором бесплатно предоставляется 30 Гб. Сервис One Drive интегрирован с Office 365, поэтому можно создавать, редактировать, сохранять файлы Excel, OneNote, PowerPoint и Word в службе Windows Live One Drive. Office 365 — это набор приложений, которые позволяют эффективно работать на различных устройствах практически где угодно.

Если на компьютере стоит операционная система Microsoft, то синхронизация происходит автоматически: достаточно скинуть любой файл в папку One Drive на компьютере, и после этого можно получить доступ к этим файлам на «облаке», так же как и на планшете с системой Windows и на Windows Phone, и все синхронизировалось с Microsoft аккаунтом.

Все три рассмотренных «облака» разные по своим функциям, критериев оценки много, у каждого они будут свои.

В результате проведенного анализа был сделан вывод, что Mega специализируется в большинстве случаев для сферы бизнеса, где необходима высокая защита хранимой на «облаке» информации. В облачном хранилище Mega нет возможности работать с документами, только хранение и передача. Но широкие возможности редактирования и создания документов предоставляются на сервисах One Drive и Google Drive. Кроме того, по нашему мнению, еще одним важным преимуществом One Drive является синхронизация с операционной системой Microsoft, благодаря которому One Drive и оказывается впереди своих конкурентов. Основываясь на этом, приходим к выводу, что One Drive от Microsoft можно рассматривать как наиболее оптимальное «облако» для создания личного электронного офиса.

Тренд на всё отечественное набирает обороты и не обходит стороной, в том числе и IT-рынок. Совсем скоро на замену привычному пакету Microsoft Office может прийти российская разработка «Мой офис».

Создатели отечественного «Офиса» — компания «Новые облачные технологии» — отмечают, что пользователям не нужна и пятая часть функционала Microsoft Office. Стандартный пакет отечественного «Офиса» включает в себя возможность работы с текстом, таблицами, почтой, календарём, контактами и презентациями, хранилище документов.

Представители компании «Новые облачные технологии» заявляют, что, в сравнении с западным аналогом отечественный «Офис» дешевле на 30—40%. Отечественный конкурент «Майкрософта» делает ставку на импортозамещение [4].

Таким образом, мы должны привыкать «плавать в облаках», так как за «облаками» будущее компьютерных технологий, которое наступает быстрее, чем мы себе можем представить.

#### **Библиографический список**

1. Домашняя страница Microsoft. OneDrive [электронный ресурс] // - Режим доступа: https://onedrive.live.com

2. Облачное хранилище Mega. [электронный ресурс] // - Режим доступа: https://mega.nz

3. Google Drive [электронный ресурс] // - Режим доступа: https://drive.google.com

4. Сделано в России: Разработчики представили наш аналог Microsoft Office, 16 ноября 2015 г. [электронный ресурс] // - Режим доступа: https://life.ru/t[/новости/170016](https://life.ru/t/%D0%BD%D0%BE%D0%B2%D0%BE%D1%81%D1%82%D0%B8/170016)

5. Макаров С.В. За «Облачные вычисления» // Креативная экономика.– М:, №8, 2010 г.

6. Макаров С.В. Социально-экономические аспекты облачных вычислений // Монография – М.: ЦЭМИ РАН, 2010

7. Черняк Л. Интеграция – основа облака. // Открытые системы. СУБД 16 сентября 2011 г.

#### УДК 004

### <span id="page-44-0"></span>**Шведова К.С., Тургунбаева А.А. Анализ процесса балканизации в Российской Федерации и в странах Азии**

#### **The analysis of process of a balkanization in the Russian Federation and the countries of Asia**

**Шведова Ксения Сергеевна**

Самарский государственный экономический университет, г.Самара [Ksenya.shvedova@mail.ru](mailto:Ksenya.shvedova@mail.ru) **Shvedova Ksenya Sergeevna**

Samara state economic university, Samara

#### **Тургунбаева Асель Александровна**

Самарский государственный экономический университет, г.Самара [Asel.97@mail.ru](mailto:Asel.97@mail.ru)

#### **Turgunbaeva Asel Aleksandrovna**

Samara state economic university, Samara

**Научный руководитель: Конопацкая Екатерина Андреевна** Самарский государственный экономический университет, г.Самара [Geba57@mail.ru](https://vk.com/write?email=Geba57@mail.ru) **Research supervisor: Konopatskaya Ekaterina Andreevna** Samara state economic university, Samara

**Аннотация:** Статья посвящена вопросам процесса балканизации в Российской Федерации и странах Азии. Проанализированы характерные особенности государственного контроля над информационной сферой и Всемирной сетью Интернет. Выявлена и обоснована необходимость умеренного ограничения свободного доступа к материалам, имеющим вредоносный и пропагандированный характер. Авторами рассмотрены положительные и отрицательные черты явления «балканизация», формулируются основные методы регулирования данного процесса.

**Ключевые слова:** балканизация, Интернет, государство, контроль

**Abstract:**Article is devoted to questions of process of a balkanization in the Russian Federation and the countries of Asia. Characteristics of the state control over the information sphere and the Internet World Network are analyzed. Need of moderate restriction of free access to the materials having the harmful and propagandized character is revealed and proved. On the basis of the conducted research by authors it is offered to mark out positive and negative features of the term "balkanization", the main methods of regulation of this process are formulated.

**Keywords**: balkanization, Internet, state, control

Самым выдающимся новшеством в области информационных технологий в истории человечества стал Интернет. Как и каждая инновация, он имеет свои преимущества и недостатки. Оперативность распространения и получения информации, общение без границ, инструмент для ведения бизнеса, продажа и покупка товаров – все это, несомненно, облегчило жизнь людей. **О**днако не все интернет-ресурсы благоприятно влияют на развитие общества, более того, они представляют угрозу для государства в целом.

Активные пользователи «всемирной паутины» не всегда способны трезво воспринимать и пользоваться информацией, циркулирующей в просторах сети. Все чаще приходится сталкиваться с фактами размещения в Интернете ресурсов откровенно националистического, фашистского, расистского содержания, различного рода дезинформации, анонимных клеветнических публикаций, порнографической продукции, вредоносных компьютерных программ, рецептов производства наркотических взрывчатых веществ и т. п. Именно из-за этого многие страны опасаются Интернета так, словно это бомба замедленного действия. Поэтому государства по-разному осуществляют контроль над Всемирной Сетью.

Проблема злободневна. Попытки повлиять на сложившуюся ситуацию приводят к выработке мер по ограничению информации пользователям на уровне различных правительственных структур. Это явление получило название «балканизация», что означает процесс распада глобального Интернета на национальные или региональные сети с фильтрацией контента, запретом популярных мировых сервисов и особым законодательством [1].

Актуальность данной темы напрямую связана с возрастающим контролем государственных структур над электронными средствами связи, промышленным шпионажем, ростом конкурентной борьбы, проникновением хакеров в базы данных.Правительства разных стран в связи с политической,

экономической, социальной, культурной обстановкой в мире в большей или меньшей степени осуществляют блокирование доступа к информационным ресурсам.

Так, в странах Азии, особо отличающихся строгими порядками и культурными ценностями, принимаются наиболее усиленные меры.

Самая жесткая система контроля в Северной Корее. Там Интернет служит только для одной цели – обслуживать нужды властей, а абсолютное большинство подданных Ким Чен Ына вообще не имеют доступа в Глобальную сеть, довольствуясь автономным интернетом «Кванмен», который начал функционировать в 2000 году. На сегодня она насчитывает более 100 тысяч пользователей и 3 тысячи сайтов, преимущественно на корейском языке. Большая часть страниц относится к учебным заведениям и производственным предприятиям. По меркам современного человека, Кванмен больше походит на электронную библиотеку, где возможности пользователей ограничены до предела. Новостные ресурсы в большей степени посвящены пропаганде коммунизма. Социальных сетей в КНДР нет, и отсутствует какая-либо связь с другими странами. Северные корейцы могут выходить в сеть, используя контрабандные китайские смартфоны, обеспечивающие через 3G выход в интернет на расстоянии 10 км от границы с КНР.

Сейчас доступ к сети есть лишь у немногих северокорейцев. На 2013 год количество IP-адресов, выходящих в интернет, составляло всего лишь 1200. Доступ к нему имеют партийные деятели, некоторые НИИ, иностранные посольства, столичные университеты, внешнеэкономические деятели, пропагандисты и еще некоторые избранные самим Ким Чен Ыном [2].

Возможно, такой жесткий, тоталитарный контроль над интернетом является одной из причин, почему КНДР уже на несколько десятков лет отстает от других стран в плане информационных технологий. Люди обособлены от внешнего мира, у них отсутствует полное представление о важных событиях, происходящих в нем.

В Саудовской Аравии трафик фильтруется по двум черным спискам. Эти списки содержат в себе адреса аморальных сайтов и сайтов, дестабилизирующих политическую обстановку. Официально запрещены интернет серверы, посвященные наркотикам, порнографии, алкоголю, азартным играм, бомбам, порочащие Ислам.

 В Сирии также жестко контролируется Глобальная Сеть. Но еще известен тот факт, что там блокируются все сайты сирийской оппозиции. В этой стране закрыт доступ к израильской доменной зоне .il, запрещена голосовая и видеосвязь через Интернет.

На Аравийском полуострове также строго следят за доступом в Интернет частных пользователей. В ОАЭ единственный провайдер – Etisalat – фильтрует порнографию, политически опасный контент, а также сведения, подрывающие моральные ценности Арабских Эмиратов. Блокируются сайты некоторых СМИ, враждебно настроенных к ОАЭ и Исламу, а также официальный сайт [Skype.](https://ru.wikipedia.org/wiki/Skype)

В Китае существует одна из самых современных систем контроля Интернета, которая включает как законодательную базу, так и систему

фильтрования трафика. В этой стране осуществляется блокирование сайтов аморальной направленности, но гораздо жестче осуществляется политическая цензура. Блокируется доступ к информации о независимости Тибета и Тайваня, к некоторым СМИ, например, новостным службам BBC, к ресурсам о правах человека [3].

Балканизация находит свое применение и в законодательстве Российской Федерации. Контроль государства над интернетом в нашей стране осуществляется Федеральной службой по надзору в сфере связи, информационных технологий и массовых коммуникаций (Роскомнадзор), Федеральной службой по надзору в сфере защиты прав потребителей и благополучия человека (Роспотребнадзор), Федеральной службой Российской Федерации по контролю за оборотом наркотиков (ФСКН) и другими профильными ведомствами, в том числе силовыми. Соответствие методов балканизации и нормативных актов Российской Федерации представлено на рисунке.

Статистические данные демонстрируют, что государство Российской Федерации уделяет большое внимание процессу балканизации.

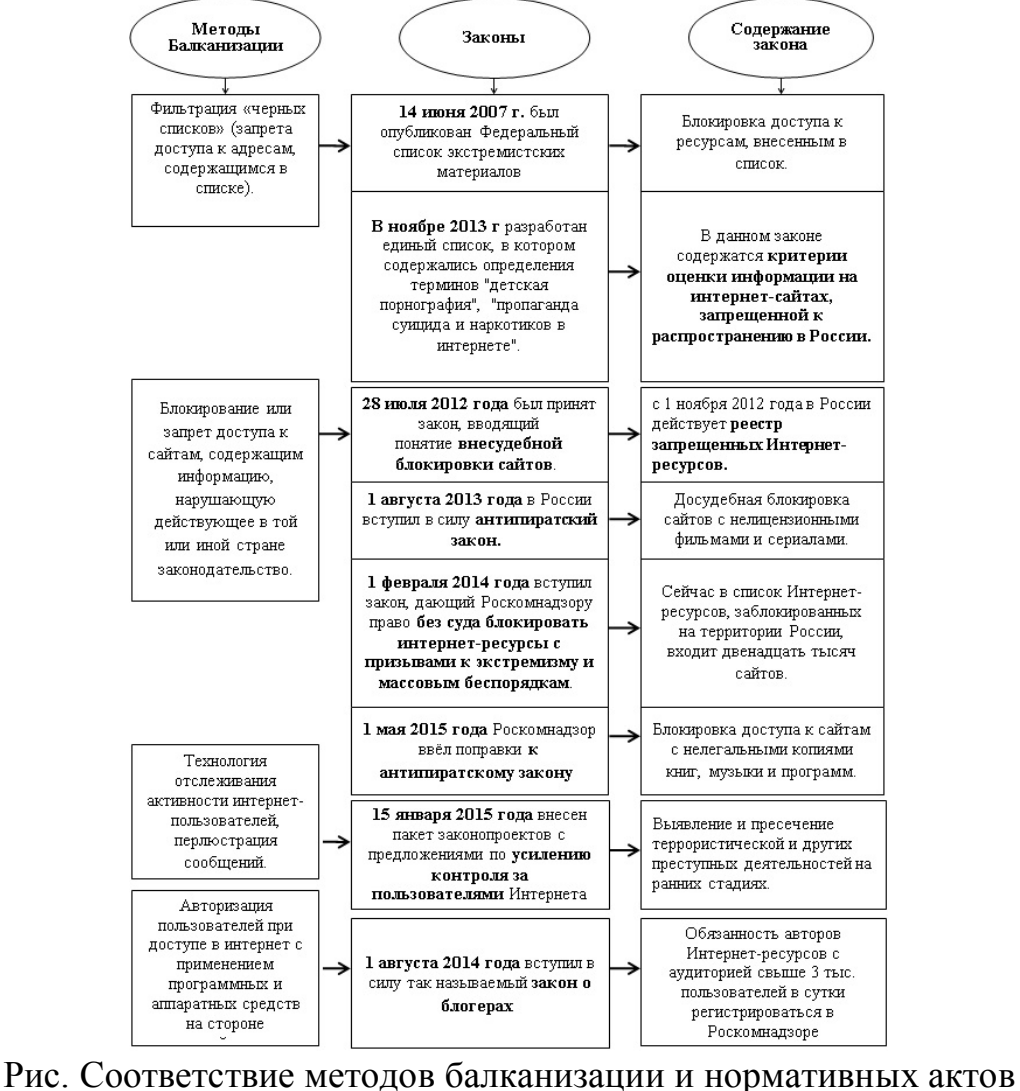

Российской Федерации **14 июля 2007 года** был опубликован Федеральный **список**  **экстремистских материалов** (составляется Министерством юстиции РФ на основании решений российских судов, введен законом "О противодействии экстремистской деятельности" от 25 июля 2002 года N 114-ФЗ). С 2008 года российские провайдеры начали блокировать доступ к ресурсам, внесенным в этот список, хотя на тот момент правовой основы для такой блокировки еще не было.

 В конце 2015 года Федеральный список экстремистских материалов насчитывал 3278 Интернет-ресурсов [4].

**В ноябре 2013 года** Роскомнадзор, ФСКН и Роспотребнадзор разработали единый список, в котором содержались определения терминов "детская порнография", "пропаганда суицида и наркотиков в Интернете". В нем содержатся **критерии оценки информации на интернет-сайтах, запрещенной к распространению в России**.

 За 2014-2015 гг. в единый реестр запрещённой информации занесено более 45 700 сайтов. Из них 64 % ресурсов уличены в пропаганде и распространении наркотических средств, 15 % — детской порнографии, 12 % — суицида [5].

**1 августа 2013 года** в России вступил в силу так называемый **антипиратский закон** ("О внесении изменений в законодательные акты Российской Федерации по вопросам защиты интеллектуальных прав в информационно-телекоммуникационных сетях", подписан президентом РФ Владимиром Путиным 2 июля 2013 года№ 187-ФЗ), который ввел процедуру досудебной блокировки сайтов с нелицензионными фильмами и сериалами.

 В ведомстве напомнили, что на 2015 год Роскомнадзор обработал 313 определений Мосгорсуда об ограничении доступа к нелегально распространяемым в интернете объектам интеллектуальных прав. В их числе поступившие с 1 мая 6 определений в отношении музыкальных произведений и 5 в отношении литературных. Кроме того, обработано 152 определения об отмене таких мер. В большинстве случаев администраторы сайтов удалили "пиратский" контент. В настоящее время доступ ограничивается к 69 Интернетресурсам и 104 IP-адресам[6].

**15 января 2015 года** на рассмотрение Госдумы внесен пакет законопроектов с предложениями по **усилению контроля за пользователями** интернета. Авторы предлагают внести дополнения в закон о досудебной блокировке сайтов, обязав интернет-ресурсы и хостинг-провайдеров хранить данные о пользователях в течение полугода после окончания их деятельности, а также уведомлять Роскомнадзор о "начале деятельности, предполагающей распространение информации и организацию обмена данными между пользователями сети".

 Роскомнадзор заблокировал 7,3 тысяч сайтов за 2015 год; ФСБ России за 2015 год пресекла деятельность 1,6 тыс. Интернет-ресурсов, наносивших ущерб России. Сайты России за прошедший год подверглись 24 млн. кибератак [7].

**1 августа 2014 года** вступил в силу так называемый **закон о блогерах** ("О внесении изменений в Федеральный закон "Об информации,

информационных технологиях и о защите информации" и отдельные законодательные акты Российской Федерации по вопросам упорядочения обмена информацией с использованием информационнотелекоммуникационных сетей", подписан президентом РФ Владимиром Путиным 5 мая 2014 года № 97-ФЗ). Закон обязывает авторов Интернетресурсов с аудиторией свыше 3 тыс. пользователей в сутки регистрироваться в Роскомнадзоре. К таким владельцам сайтов и авторам блогов применяются ограничения, установленные в России для СМИ.

Методы регулирования различны, но остается вопрос, насколько они эффективны и результативны. По нашему мнению, необходимо придерживаться «золотой середины» и осуществлять контроль над «Всемирной паутиной» так, чтобы это шло на пользу государства и общества, способствовало их развитию, достижению мира внутри государства, так и в международном сообществе. Таким образом, балканизация стала необходимой частью в сфере международной информационной безопасности.

#### **Библиографический список**

1. Новое слово: балканизация интернета – как глобальная сеть превращается во множество локальных. [Электронный ресурс] - Режим доступа: <http://apparat.cc/world/internet-balkanization/> - Загл. с экрана

2. [Северная Корея: «красный» Интернет с душком капитализма](http://old.russ.ru/netcult/globus/20030212.html). - [Русский журнал,](https://ru.wikipedia.org/wiki/%D0%A0%D1%83%D1%81%D1%81%D0%BA%D0%B8%D0%B9_%D0%B6%D1%83%D1%80%D0%BD%D0%B0%D0%BB) 2003 г.

3. Б.Лихтман, А.Сидельников «Правительства берут интернет под контроль». - Вестник, 2014г.

4. Федеральный список экстремистских материалов. [Электронный ресурс] - Режим доступа: <http://minjust.ru/extremist-materials> - Загл. с экрана

5. ТАСС: Информационное агентство России. [Электронный ресурс] - Режим доступа: <http://tass.ru/>- Загл. с экрана

6. РИА Новости: Россия сегодня. [Электронный ресурс] - Режим доступа: <http://ria.ru/society> - Загл. с экрана

7. Газета.ru – Новости технологий. [Электронный ресурс] - Режим доступа: <http://www.gazeta.ru/tech/news> - Загл. с экрана

8. Федеральная служба по надзору в сфере связи, информационных технологий и массовых коммуникаций. [Электронный ресурс] - Режим доступа: https://rkn.gov.ru/ - Загл. с экрана

9. Федеральная служба по надзору в сфере защиты прав потребителей и благополучия человека. [Электронный ресурс] - Режим доступа: http://rospotrebnadzor.ru/ - Загл. с экрана

10. Федеральная служба Российской Федерации по контролю за оборотом наркотиков. [Электронный ресурс] - Режим доступа: [http://www.fskn.gov.ru/ -](http://www.fskn.gov.ru/%20-) Загл. с экрана

# **ХИМИЯ**

<span id="page-50-0"></span>УДК 546.05

#### <span id="page-50-1"></span>**Копцева Т.С., Соколов В.Г. Новый аценафтен-1,2-дииминовый комплекс алюминия. Синтез и молекулярная структура**

#### **New acenaphthene-1,2-diimine aluminum complex. Synthesis and molecular structure**

#### **Копцева Татьяна Сергеевна**

Нижегородский государственный университет имени Н.И. Лобачевского, г. Нижний Новгород

[ezhillo@mail.ru](mailto:ezhillo@mail.ru)

**Соколов Владимир Геннадьевич**

Институт металлоорганической химии им. Г.А. Разуваева РАН, г. Нижний Новгород

#### **Koptseva Tatiana Sergeevna**

N.I. Lobachevskii Nizhny Novgorod State University, Nizhny Novgorod **Sokolov Vladimir Gennadievich** G.A. Razuvaev Institute of Organometallic Chemistry of RAS,

Nizhny Novgorod

**Аннотация**. Соединения элементов 13-ой группы с редокс-активными дииминовыми лигандами являются потенциальными катализаторами ряда химических превращений. С целью получения нового аценафтен-1,2 дииминового комплекса алюминия была проведена реакция (dpp-bian) $AICI_2$  $(dpp-bian = 1,2-6\pi c[(2,6-*дии*30*mp*o<sup>TH</sup> J)$ имино]аценафтен) с алюмогидридом лития (LiAlH4). В результате получен комплекс [(dppbian) $AlCl<sub>2</sub>$ ][Li(thf)<sub>3</sub>]<sup>+</sup> Соединение охарактеризовано  $\text{SMP}$ <sup>1</sup>H и ИКспектроскопией, его молекулярная структура установлена методом рентгеноструктурного анализа.

**Ключевые слова:** дииминовые лиганды, комплексы, молекулярная структура.

**Abstract.** 13 group metals complexes of redox-active diimine ligands are promising catalysts for a number of catalytic transformations. So as to prepare a new acenaphthenediimine aluminum complex a reaction of  $(dpp-bian)AICI<sub>2</sub> (dp-bian)$  $1,2$ -bis $[(2,6$ -diisopropylpheny)imino]acenaphthene) with LiAlH<sub>4</sub> was carried out. The product to be isolated was  $[(dpp-bian)AlCl<sub>2</sub>][Li(thf)<sub>3</sub>]<sup>+</sup>$ . It was identified by x-ray analysis as well as NMR $<sup>1</sup>H$  and IR spectroscopy.</sup>

**Keywords:** diimine ligands, complexes, molecular stucture.

В последние 10 лет в качестве лигандов в координационной химии стали

широко применяться 1,2-бис(арилимино)аценафтены. Наиболее популярным лигандом этого класса является 1,2-бис $[(2,6$ диизопропилфенил)имино]аценафтен (dpp-bian). Используя dpp-bian в качестве лиганда, в ряду непереходных металлов удалось получить серию соединений, содержащих необычные связи металл–металл, а также обладающие уникальной реакционной способностью по отношению к алкинам производные металлов 13 группы [1-3]. Следует отметить также, что металлокомплексы на основе редокс-активного dpp-bian, содержащие галлий и алюминий, были успешно использованы в реакциях каталитического гидроаминирования гидроарилирования алкинов ароматическими аминами [2-4]. Таким образом, получение и изучение свойств новых дииминовых комплексов элементов 13-ой группы является актуальной задачей.

Реакция (dpp-bian)AlCl<sub>2</sub> [5] (in situ из 0.5 г (1.0 ммоль) dpp-bian) с алюмогидридом лития (0.038 г (1 ммоль)) протекает в диэтиловом эфире при комнатной температуре в течение 8 часов, сопровождается изменением цвета реакционной смеси с красно-коричневого на синий, выпадением бесцветного осадка и выделением водорода (Рисунок 1). После завершения реакции осадок отделили фильтрованием, эфир упарили в вакууме, остаток растворили в смеси тетрагидрофуран-бензол 1:1. Через 24 часа при температуре -20 °С в растворе образуются темно-синие кристаллы не устойчивого по отношению к кислороду и влаге воздуха комплекса алюминия  $[(\text{dpp-bian})\text{AlCl}_2]$  [Li $(\text{thf})_3$ ]<sup>+</sup>. Кристаллы отделили от раствора декантацией и высушили в вакууме (выделено 0.35 г, 43% (рассчитано на исходный dpp-bian)).

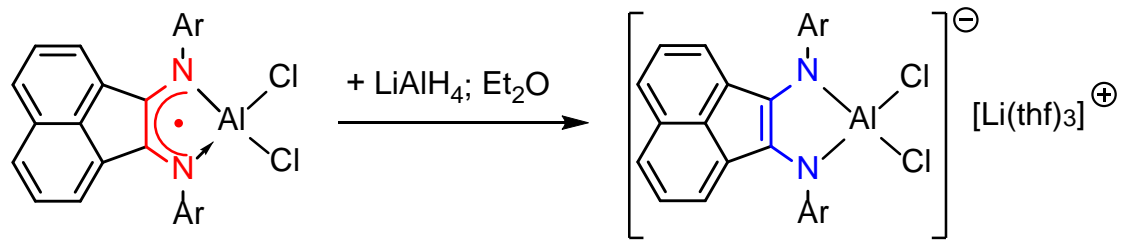

Рисунок 1. Схема синтеза комплекса  $[(\text{dpp-bian})\text{AlCl}_2]$ <sup>-</sup>[Li $(\text{thf})_3$ ]<sup>+</sup>.

В спектре ЯМР <sup>1</sup>Н полученного комплекса (Рисунок 2) ожидаемо проявляются сигналы характерные для dpp-bian лиганда и молекул тетрагидрофурана: Ароматические протоны нафталинового фрагмента дают хорошо разрешенные мультиплеты в области δ 7.10-6.30 м.д., тогда как сигналы ароматических протонов фенильных заместителей при атомах азота уширены и проявляются в виде одиночного сигнала при δ 7.31 м.д. Обращает на себя внимание значительное уширение сигналов протонов изопропильных заместителей: метиновые протоны дают сигнал при δ 3.78 м.д., а сигналы протонов метильных групп перекрываются с сигналами протонов тетрагидрофурана (также протоны молекул ТГФ проявляются в спектре в виде мультиплета при δ 3.60 м.д.) и дают уширенный сигнал при δ 1.15 – 1.36 м.д. Наблюдаемое уширение сигналов связано, по-видимому, с медленными динамическими процессами в координационной сфере атома алюминия.

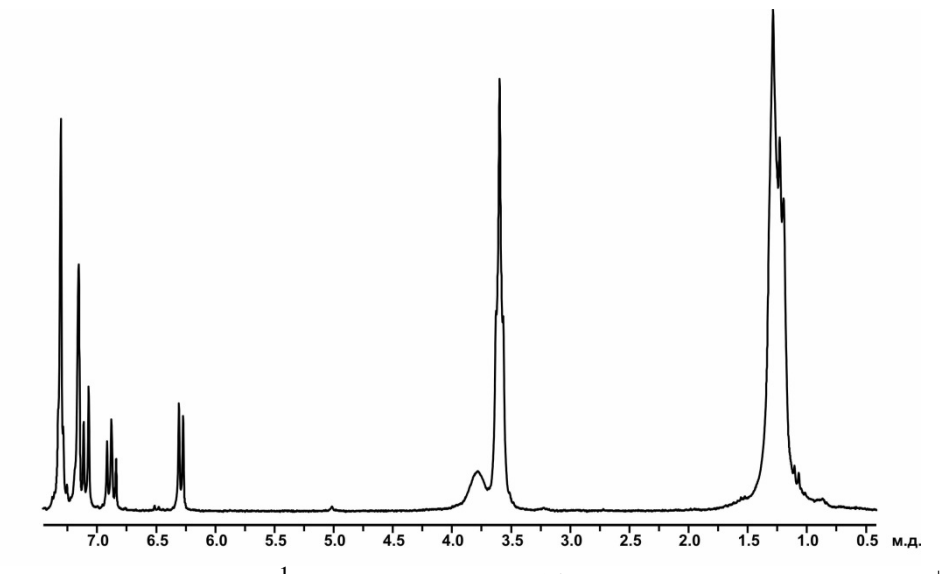

Рисунок 2. Спектр ЯМР <sup>1</sup>Н соединения [(dpp-bian)AlCl<sub>2</sub>]<sup>-</sup>[Li(thf)<sub>3</sub>]<sup>+</sup> (200 МГц,  $C_6D_6$ , 298 К).

ИК-спектр комплекса  $[(dpp-bian)AICl<sub>2</sub>][Li(thf)<sub>3</sub>]$ <sup>+</sup> (вазелиновое масло, ν/cм–1 ): 1912 сл, 1793 сл, 1161 сл, 1591 ср, 1576 сл, 1513 с, 1435 с, 1360 сл, 1330 очс, 1257 с, 1210 сл, 1192 сл, 1177 сл, 1135 ср, 1106 ср, 1056 ср, 1038 с, 997 сл, 963 сл, 923 с, 885 с, 805 ср, 782 сл, 762 ср, 744 сл, 683 ср, 669 сл, 659 ср, 628 сл, 621 сл, 595 сл, 534 с, 486 с, 468 с.

Молекулярная структура  $[(dpp-bian)AlCl<sub>2</sub>][Li(thf)<sub>3</sub>]<sup>+</sup>$  установлена методом рентгеноструктурного анализа (Рисунок 3). В кристаллическом состоянии соединение включает в себя пространственно разделённые анионы [(dpp $bian)AICl<sub>2</sub>$ ]  $\mu$  катионы  $[Li(thf)_3]^+$ и представляет собой четырехкоординационный комплекс алюминия. Координационное окружение центрального атома в молекуле – искаженный тетраэдр, вершины которого образованы атомами азота N(1) и N(2) дииминового фрагмента и атомами хлора Cl(1) и Cl(2). Как и ожидалось, длины связей N(1)–C(1) 1.3859(16) Å и N(2)–  $C(2)$  1.3992(16)  $\AA$  в комплексе [(dpp-bian)AlCl<sub>2</sub>] [Li(thf)<sub>3</sub>]<sup>+</sup>, содержащем дианион dpp-bian, больше, чем длины этих связей в исходном комплексе алюминия (dppbian)AlCl<sub>2</sub> с анион-радикалом dpp-bian – 1.346(3) Å и 1.341(3) Å [5] соответственно. Расстояние же  $C(1)$ -C(2) 1.3718(17) Å в  $[(dpp-bian)AICI<sub>2</sub>]$  $[Li(thf)_3]^+$  меньше, чем в (dpp-bian)AlCl<sub>2</sub> 1.431(3) Å [5], что также связано с различным состоянием восстановления dpp-bian лигандов в данных комплексах.

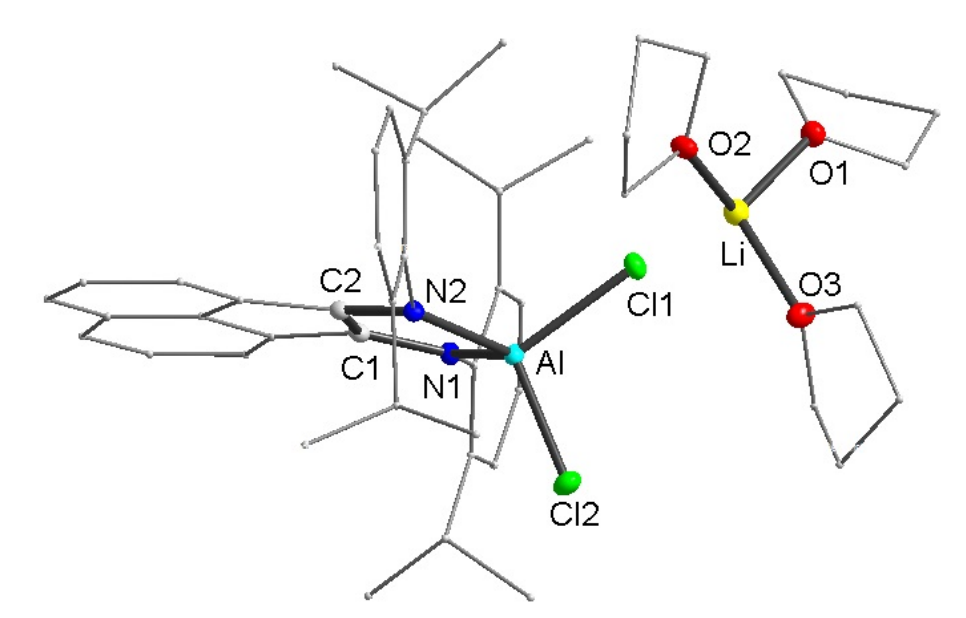

Рисунок 3. Молекулярная структура комплекса  $[(\text{dpp-bian})\text{AlCl}_2]$ [Li(thf)<sub>3</sub>]<sup>+</sup>. Тепловые эллипсоиды приведены с 30% вероятностью. Атомы водорода не изображены. Некоторые длины связей (Å) и углы (°): Al–Cl(1) 2.1698(5), Al–Cl(2) 2.1391(5), Al–N(1) 1.8377(11), Al–N(2) 1.8347(11), N(1)–C(1) 1.3859(16), N(2)–C(2) 1.3992(16), C(1)–C(2) 1.3718(17), N(2)–Al–N(1) 92.56(5), N(1)–Al–Cl(1) 111.05(4), N(1)–Al–Cl(2) 119.11(4), N(2)–Al–Cl(1) 117.03(4), N(2)– Al–Cl(2) 113.87(4).

В дальнейшем предполагается проведение тестирования полученного соединения в качестве катализатора в различных реакциях органического синтеза.

Работа выполнена при поддержке Министерства образования и науки Российской Федерации (госзадание № 4.70.2014/K).

#### **Библиографический список**

1. Fedushkin I.L. Reversible addition of alkynes to gallium complex of chelating diamide ligand / I.L. Fedushkin, A.S. Nikipelov, K.A. Lyssenko // J. Am. Chem. Soc. – 2010. Vol. 132. – P. 7874 – 7875.

2. Fedushkin I.L. Addition of alkynes to a gallium bis-amido complex: imitation of transition-metal-based catalytic systems / I.L. Fedushkin, A.S. Nikipelov, A.G. Morozov, A.A. Skatova, A.V. Cherkasov, G.A. Abakumov // Chem. Eur. J. – 2012. Vol. 18. – P. 255 – 266.

3. Fedushkin I.L. Addition of diphenylacetylene and methylvinylketone to aluminum complex of redox-active diimine ligand / I.L. Fedushkin, M.V. Moskalev, E.V. Baranov, G.A. Abakumov // J. Organomet. Chem. – 2013. Vol. 747. – P. 235 – 240.

4. Fedushkin I.L. Dialane with a redox-active bis-amido ligand: unique reactivity towards alkynes / I.L. Fedushkin, M.V. Moskalev, A.N. Lukoyanov, A.N. Tishkina E.V. Baranov, G.A. Abakumov // Chem. Eur. J. – 2012. Vol. 18. – P. 11264  $-11276.$ 

5. Лукоянов А.Н., Федюшкин И.Л., Хуммерт М., Шуман Г. Комплексы

алюминия с моно- и дианионными дииминовыми лигандами // Изв. АН Сер.  $X_{\text{HM}}$ . – 2006. – №3. – С. 409 – 415.

УДК 547.313:547.717

#### <span id="page-54-0"></span>**Метелева Г.П., Агейкина О.В. Образование фосфатооксопероксовольфрамовых соединений in situ в двухфазных системах**

**Formation fosfatоoxoperoxotungstate compounds in situ in two-phase systems**

> **Метелева Галина Петровна** Тюменский государственный университет, г. Тюмень gpmeteleva@inbox.ru **Агейкина Оксана Владимировна** Тюменский индустриальный университет, г. Тюмень berlinao@yandex.ru

> > **Meteleva Galina Petrovna**

Tyumen state University, Tyumen **Ageikina Oksana Vladimirovna** Tyumen industrial University, Tyumen

**Аннотация.** Проведено исследование реакции эпоксидирования гексена-1 пероксидом водорода в присутствии фосфатооксопероксовольфрамовых соединений, образующихся in situ, в двухфазных системах. Изучено влияние соотношения реагентов  $\text{Na}_2\text{WO}_4$  и  $\text{H}_3\text{PO}_4$ , в присутствии избытка  $\text{H}_2\text{O}_2$ , а также влияние рН водной фазы на состав образующихся фосфатооксопероксовольфрамат-ионов. Показано, что каталитическая активность пероксогетерополисоединений W (VI) и Р (V) коррелирует с количеством "активного" кислорода в органической фазе. Содержание которого, в свою зависит от эффективности переноса  $H_2O_2$  в составе пероксогетерополианионов межфазным переносчиком из водной фазы в органическую.

**Ключевые слова:** эпоксидирование, двухфазные системы, межфазный катализ, межфазный переносчик.

**Abstract.** The reaction of epoxidation of hexene-1 with hydrogen peroxide in the presence of tungstate phosphateoxoperoxocompounds, generated in situ, in twophase systems was investigate. The influence of the ratio of the reactants  $H_3PO_4$  and  $Na<sub>2</sub>WO<sub>4</sub>$  in the presence of excess  $H<sub>2</sub>O<sub>2</sub>$ , and the influence of the pH of the aqueous phase composition formed peroxoheteropolyanions. It is shown that the catalytic activity of peroxoheteropolycompounds W (VI) and Р (V) correlates to the number of "active" oxygen in the organic phase. The contents of which in its depends on the efficiency of transfer of  $H_2O_2$  in the composition of the peroxoheteropolyanions by interphase carrier from aqueous phase to organic.

Key words: the epoxidation, a two-phase system, interphase catalysis, interphase carrier.

Изучение реакций эпоксидирования алкенов в двухфазных водноорганических системах с использованием метода межфазного катализа (МФК) в присутствии фосфатооксопероксовольфрамовых соединений, образующихся *in* situ. представляет значительный теоретический интерес, связанный с определением состава  $\mathbf{M}$ условий формирования наиболее активных пероксогетерополисоединений, также развитием теоретических a  $\mathbf{c}$ представлений о механизме межфазного переноса пероксогетеро-полианионов в водно-органических системах.

Формирование *in situ* в двухфазной водно-органической системе, содержащей  $Na_2WO_4$ ,  $H_3PO_4$ , избыток  $H_2O_2$  и межфазный переносчик  $Q^+X$ , пероксогетерополисоединений W (VI) и P (V), являющихся активными интермедиатами при окислении олефинов, представляет собой достаточно сложную систему ионных равновесий:

 $\begin{picture}(120,140)(-10,-140) \put(0,0){\line(1,0){10}} \put(10,0){\line(1,0){10}} \put(10,0){\line(1,0){10}} \put(10,0){\line(1,0){10}} \put(10,0){\line(1,0){10}} \put(10,0){\line(1,0){10}} \put(10,0){\line(1,0){10}} \put(10,0){\line(1,0){10}} \put(10,0){\line(1,0){10}} \put(10,0){\line(1,0){10}} \put(10,0){\line(1,0){10}} \put$  $[PW_3Q_n]^{\gamma-H_{2-\beta}WO_6^{\beta-}}$   $[PW_4O_m]^{\varphi}$ ,  $\alpha$  и  $\beta$  зависят от рН водной фазы.

Состав пероксогетерополианионов можно установить по ланным исследований ЯМР  ${}^{31}P$  и  ${}^{183}W$  [1]. В данной работе предложен метод исследования процессов образования пероксогетерополианионов in situ. основанный на предположении, что фосфатооксопероксовольфрамат-ионы различного состава должны обладать различной каталитической активностью в реакциях эпоксидирования алкенов пероксидом водорода. Это предположение основано на анализе литературных данных о структуре этих анионов [1,2].

В работе [2] по данным рентгеноструктурного анализа определена структура наиболее активного пероксокомплекса  $Q_3[PO_4[W(O)(O_2)_2]_4]$ , где  $Q^+$  $N(C_6H_{13})_4^+$ (комплекс Вентурелло) (рисунок 1).

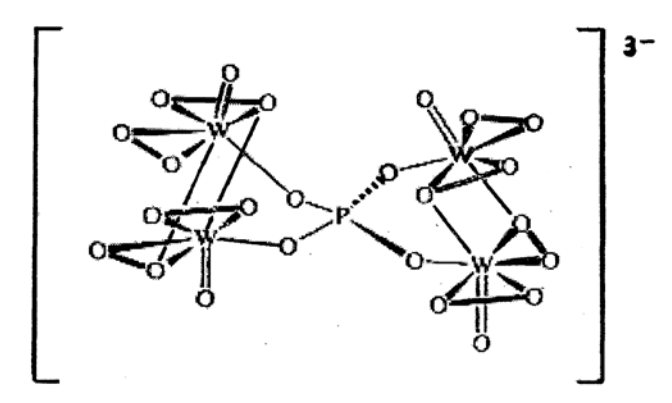

Рисунок 1. Структура аниона  $[PO_4{W(O)(O_2)_2}_4]^{3-}$  в комплексе Вентурелло [3, с.1834]

Как видно из рисунка 1, анион  $[PO_4(WO(O_2)_2)_4]$ <sup>3-</sup> содержит две пары пентагональных бипирамид  $W(O_2)_2O_3$  с одним общим ребром, соединенных с вершинами центрального тетраэдра PO4*.* Каждый из четырех кислородных атомов РО4-группы связан с семикоординационным вольфрамом посредством простой W−О - связи и расположен в экваториальной плоскости бипирамиды вместе с двумя бидентатными пероксолигандами. Вершинные позиции заняты оксогруппами и одним из пероксокислородных атомов соседней бипирамиды. Авторы [2] отмечают, что  $[PO_4(W(O)(O_2)_2)_4]^{3-}$  являются активными катализаторами для реакций эпоксидирования олефинов в условиях МФК с солями, содержащими большие липофильные четверичные аммониевые катионы.

В работе [1] показано, что кристаллическая структура  $O_2[HPO_4(WO(O_2)_2]$  состоит из почти тетраэдрического собирающего аниона НРО<sub>4</sub><sup>2</sup> и нейтральной части [W<sub>2</sub>O<sub>2</sub>(O<sub>2</sub>)<sub>4</sub>], в которой атомы вольфрама координируют атомы кислорода (к.ч.= 7) в пентагональное бипирамидальное расположение (рис. 2). Каждый W-центр имеет одну немостиковую и одну мостиковую пероксогруппу со слегка удлиненными пероксосвязями (1,53(3) и  $1,56(4)$  Å).

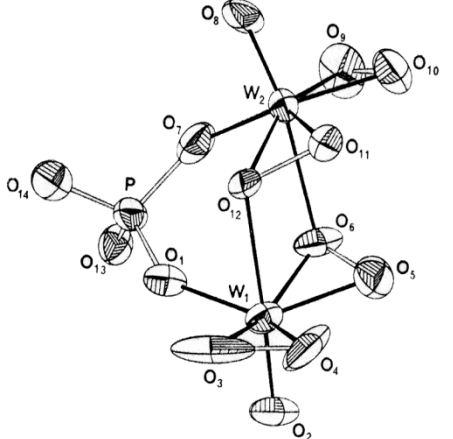

Рисунок 2. Кристаллографическая структура  $[HPO_4(WO(O_2)_2)_2]^2$ <sup>-</sup> [1, с.871]

Таким образом, димерная часть комплекса  $[W_2O_2(\mu-O_2)_2(O_2)_2]$  имеет две пары разных пероксолигандов и является уникальным блоком, который входит в состав двух анионов:  $[HPW_2O_{14}]^2$  и  $[PW_4O_{24}]^3$ . Колебательные спектры (ИК и КР) и спектры ЯМР указывают на то, что общая структура комплекса сохраняется как в водных, так и в органических растворителях [1, с.872].

Согласно литературным данным [2,4] активность пероксокомплексов переходных металлов в реакциях эпоксидирования и окисления обусловлена тем, что при координации пероксолиганда происходит одновременное смещение электронов со связывающей и разрыхляющей молекулярных орбиталей дикислородного фрагмента на соответствующие свободные πорбитали металла. В результате координированная таким образом пероксочастица является акцептором пары электронов, т.е. электрофилом, и способна взаимодействовать с различными нуклеофильными субстратами

(например, органическими сульфидами, алкенами, аминами и др.).

Что касается реакционной способности двух µ-пероксогрупп в димерном блоке, то не исключено, что в условиях реакции реагирует только одна из них. Если предположить, что димерный блок можно рассматривать как один активный центр, то в составе комплекса  $O_3[PO_4[WO](O_2)_2]$  или  $(PW_4)$  будет два активных центра, а в составе комплекса  $Q_2[HPO_4[WO(O_2)_2]_2]$  или  $(PW_2)$  – один.

Следовательно, при изменении состава доминирующих комплексов, например при увеличении pH, в соответствии с рядом  $PW_4$ ,  $PW_2$ ,  $PW_3$ ,  $PW_1$ , активность каталитических систем, отнесенная к количеству межфазного переносчика, или выход эпоксидов (за определенное время) в присутствии постоянной концентрации межфазного переносчика должны уменьшаться в соотношении 4:3:2:0.

В работе изучалась реакция эпоксидирования гексена-1 пероксидом водорода:

$$
RCH=CH_2 + \xrightarrow{\text{Na}_2WO_4, H_3PO_4, QX} \xrightarrow{\text{RCH} - CH_2 + \xrightarrow{\text{H}^+} \xrightarrow{\text{RCH}_2 - \xrightarrow{\text{H}^-} \xrightarrow{\text{H}^+} \xrightarrow{\text{H}^-} \xrightarrow{\text{H}^+} \xrightarrow{\text{H}^-} \xrightarrow{\text{H}^+} \xrightarrow{\text{H}^-} \xrightarrow{\text{H}^-} \xrightarrow{\text{H}^-} \xrightarrow{\text{H}^-} \xrightarrow{\text{H}^-} \xrightarrow{\text{H}^-} \xrightarrow{\text{H}^-} \xrightarrow{\text{H}^-} \xrightarrow{\text{H}^-} \xrightarrow{\text{H}^-} \xrightarrow{\text{H}^-} \xrightarrow{\text{H}^+} \xrightarrow{\text{H}^-} \xrightarrow{\text{H}^-} \xrightarrow{\text{H}^-} \xrightarrow{\text{H}^-} \xrightarrow{\text{H}^-} \xrightarrow{\text{H}^-} \xrightarrow{\text{H}^-} \xrightarrow{\text{H}^+} \xrightarrow{\text{H}^-} \xrightarrow{\text{H}^-} \xrightarrow{\text{H}^-} \xrightarrow{\text{H}^-} \xrightarrow{\text{H}^-} \xrightarrow{\text{H}^-} \xrightarrow{\text{H}^-} \xrightarrow{\text{H}^-} \xrightarrow{\text{H}^-} \xrightarrow{\text{H}^-} \xrightarrow{\text{H}^-} \xrightarrow{\text{H}^-} \xrightarrow{\text{H}^+} \xrightarrow{\text{H}^-} \xrightarrow{\text{H}^-} \xrightarrow{\text{H}^-} \xrightarrow{\text{H}^-} \xrightarrow{\text{H}^+} \xrightarrow{\text{H}^-} \xrightarrow{\text{H}^-} \xrightarrow{\text{H}^-} \xrightarrow{\text{H}^+} \xrightarrow{\text{H}^-} \xrightarrow{\text{H}^-} \xrightarrow{\text
$$

целевой продукт побочный продукт

В качестве основного катализатора использовали комплекс Вентурелло  $Q_3[PO_4\{W(O)(O_2)_2\}_4]$  (обозначаемый также в виде  $Q_3[PW_4O_{24}]$ ), образующийся *in situ*. Пероксосоединения вольфрама и фосфора формировались в водной фазе при смешивании водных растворов  $Na_2WO_4$ ,  $H_2O$ ,  $H_3PO_4$  и  $H_2O_2$ . Органическую фазу получали растворением субстрата и межфазного переносчика (Q<sup>+</sup>X<sup>-</sup>) цетилтриметиламмоний бромида (ЦТМАБ) в 1,2-дихлорэтане. Реакцию проводили в термостатируемом реакторе (при 50°С), снабженным магнитной мешалкой и обратным холодильником.

Методика каталитического эксперимента и хроматографического анализа продуктов реакции подробно описаны в [5, с.98].

По данным ГЖХ при эпоксидировании гексена-1 основным продуктом реакции является 1,2-эпоксигексан, достаточно устойчивый к гидролизу с образованием 1,2-гександиола.

В работе проведены экспериментальные исследования влияния соотношения реагентов  $Na<sub>2</sub>WO<sub>4</sub>$  и  $H<sub>3</sub>PO<sub>4</sub>$ , в присутствии избытка  $H<sub>2</sub>O<sub>2</sub>$ , а также рН водной фазы на каталитическую активность систем при эпоксидировании гексена-1, на состав образующихся фосфатооксопероксовольфрамат-ионов.

Исследование влияния добавок  $H_3PO_4$  к системе, содержащей постоянную концентрацию  $Na_2WO_4$  в водной фазе (рисунок 3), а также изучение влияния добавок  $Na_2WO_4$  к системе, содержащей постоянную концентрацию  $H_3PO_4$  в водной фазе (рисунок 4) показало, что максимальный выход эпоксида (кривая 1) при эпоксидировании гексена-1 пероксидом водорода в двухфазной системе, содержащей межфазный переносчик – цетилтриметиламмоний бромид (ЦТМАБ), наблюдается при соотношении реагентов  $Na_2WO_4:H_3PO_4=1:4$ . Данное соотношение не соответствует ни одной из предполагаемых структур. Однако наблюдение за изменением рН водной фазы при изменении концентраций  $Na_2WO_4$  и  $H_3PO_4$  (кривая 3) показало, что наибольшая каталитическая активность систем соответствует области pH=1,5-1,6, несмотря на то, что во всех случаях среда оставалась достаточно кислой ( $pH \leq 4$ ). Полученные результаты согласуется с экспериментальными данными работы [6, с.603], согласно которым при эпоксидировании гептена-1 в оптимальным аналогичных системах значением  $pH$ является 1,6. Следовательно, избыток Н<sub>3</sub>РО<sub>4</sub> в данных системах необходим для подкисления среды.

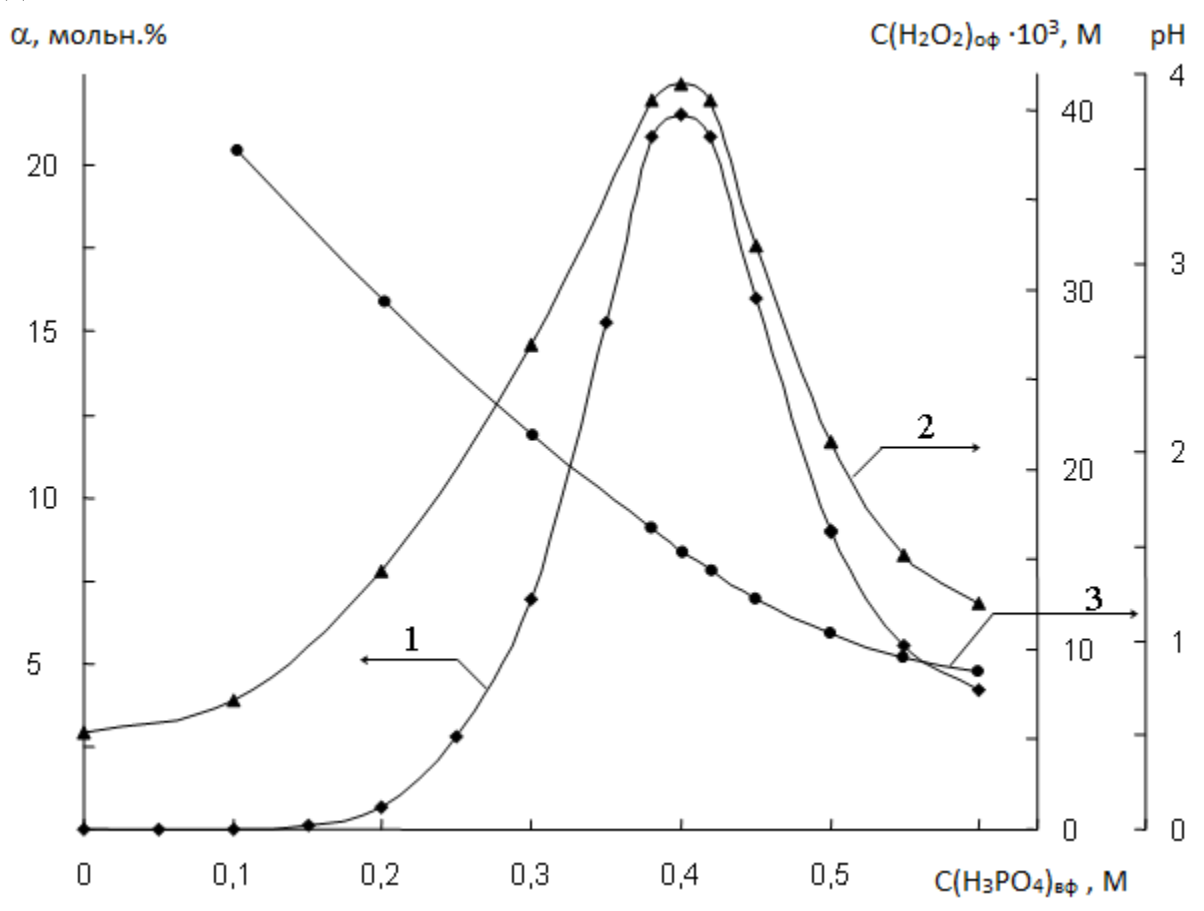

Рисунок 3. Зависимость выхода 1,2-эпоксигексана (1), от концентрации "активного" кислорода в органической фазе (2) и рН водной фазы (3) от концентрации  $H_3PO_4$ за 2 часа  $C(C_6H_{100} = 4.0 M; C(UTMAB)_{00} = 0.036 M; C(H_2O_2)_{B0} = 5.75 M; C(Na_2WO_4)_{B0} = 0.1 M$ 

Авторы [6, с.604] полагают, что оптимум кислотности, с одной стороны, определяется склонностью олефина к полимеризации и устойчивостью эпоксидного кольца в сильнокислотных средах, а с другой - падением каталитической активности системы при смещении рН в щелочную область и возрастанием непродуктивного распада пероксида водорода. Однако согласно предложенной выше ионных равновесий модели образования пероксогетерополианионов, падение каталитической активности систем при смещении рН как в более кислую, так и в более щелочную область связано, в

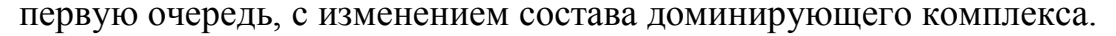

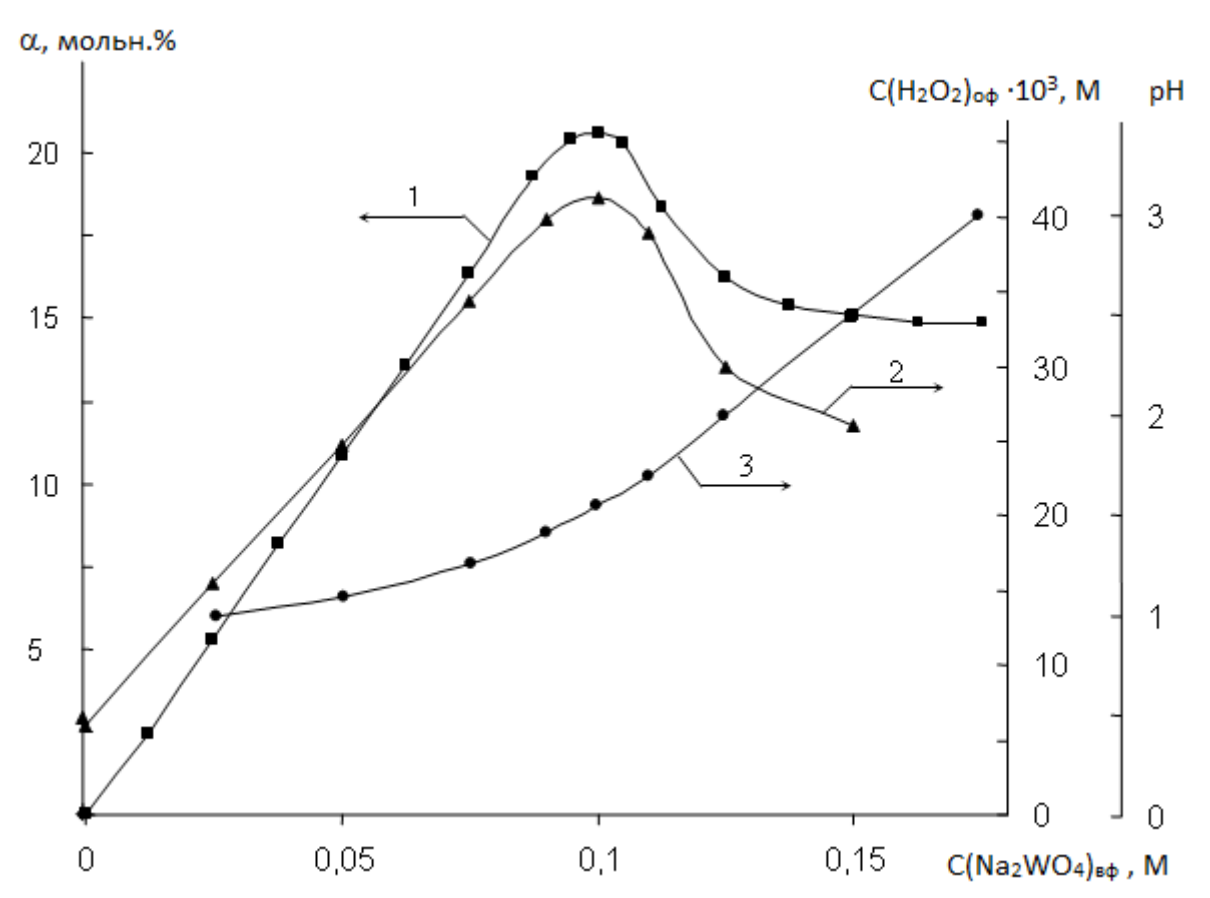

Рисунок 4. Зависимость выхода 1,2-эпоксигексана (1), концентрации "активного" кислорода в органической фазе (2) и рН водной фазы (3) от концентрации  $\rm Na_2WO_4$ за 2 часа

 $C(C_6H_{12})$  <sub>0ф</sub> = 4,0 M;  $C(ITMAB)_{0\phi} = 0,036$  M;  $C(H_2O_2)$  <sub>вф</sub> = 5,75 M;  $C(H_3PO_4)_{B\phi} = 0,4$  M

Как видно из рисунков 3 и 4, экспериментальные зависимости выхода эпоксида (кривая 1) от концентраций  $H_3PO_4$  и  $Na_2WO_4$  коррелирует с количеством "активного " кислорода в органической фазе (кривая 2), которое зависит от эффективности переноса  $H_2O_2$  в составе пероксополианионов межфазным переносчиком – ЦТМАБ из водной фазы в органическую. Следует отметить, что для систем с постоянным отношением  $H_3PO_4:Na_2WO_4=4:1$ (рисунок 5) при увеличении концентрации указанных компонентов также наблюдается корреляция между экстремальной зависимостью каталитической активности (кривая 1) и содержанием "активного" кислорода в органической фазе (кривая 2), а наибольшая активность соответствует области рН=1,4-1,8 (кривая 3).

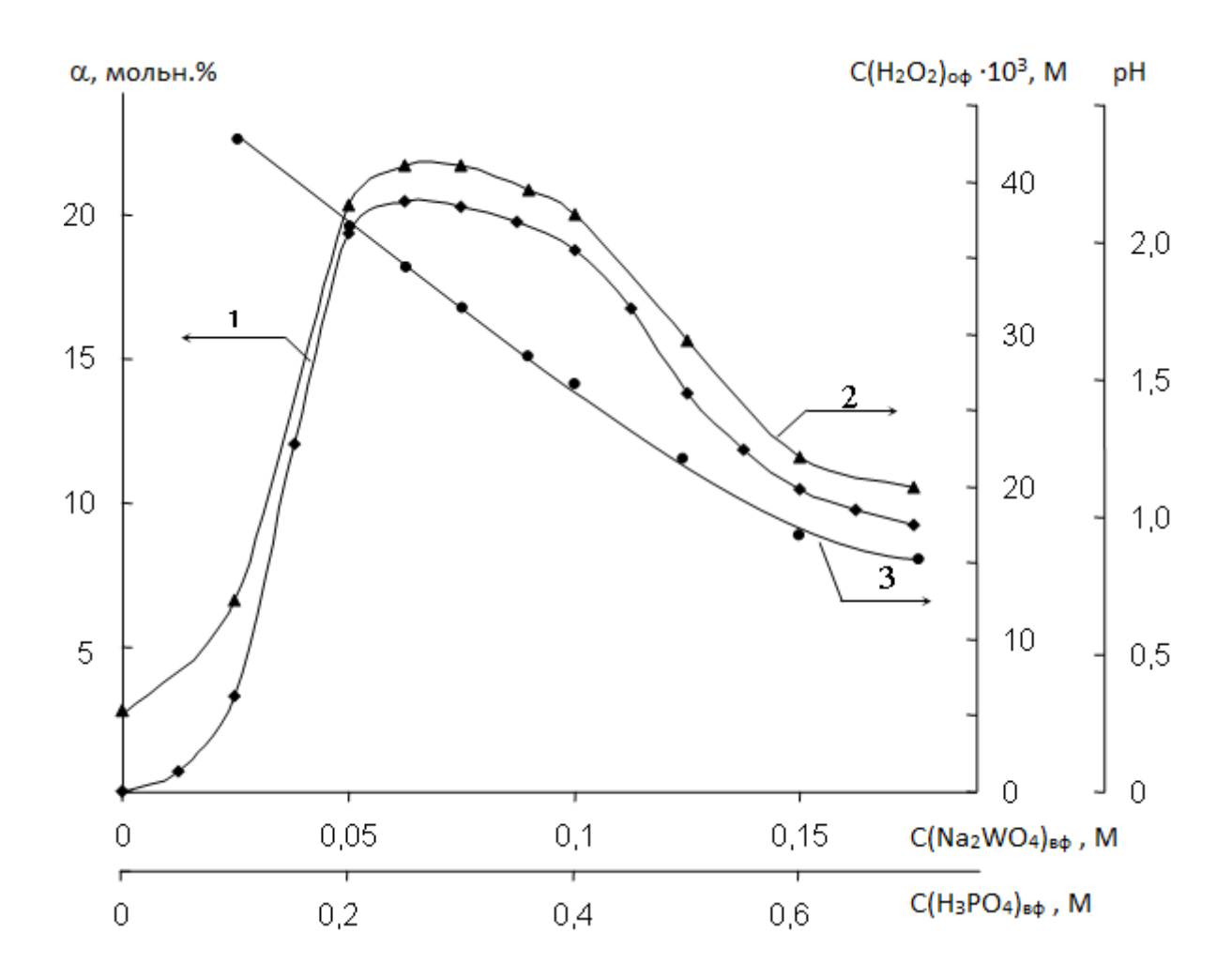

Рисунок 5. Зависимость выхода 1,2-эпоксигексана (1), концентрации «активного» кислорода в органической фазе (2) и рН водной фазы (3) от концентрации  $Na_2WO_4$  и H3PO4 при их соотношении 1:4.

 $C(C_6H_{12})$  <sub>od</sub> = 4,0 M;  $C(UTMAB)_{od} = 0,036$  M; C  $(H_2O_2)_{bd} = 5,75$  M; 2 часа

Таким образом,состав образующихся пероксогетерополианионов зависит в первую очередь от рН водной фазы. Для повышения эффективности эпоксидирования алкенов необходимо поддерживать в системе стехиометрическое соотношение реагентов  $\text{Na}_2\text{WO}_4$  и  $\text{H}_3\text{PO}_4$ , соответствующее составу доминирующих пероксокомплексов для данной области рН. Избыток в системах пероксовольфрамат-ионов приводит к снижению селективности эпоксидирования гексена-1 в расчете на прореагировавший  $H_2O_2$  пероксид водорода.

Кроме того, поддержание в системе соотношения P : W, оптимального для образования пероксогетерополианионов определенного состава при заданном значении рН водной фазы, необходимо для повышения эффективности межфазного переноса пероксогетерополианионов в органическую фазу, так как "лишние" ионы могут способствовать "отравлению" межфазного переносчика, образуя ионные пары с липофильным катионом  $Q^+$ .

#### **Библиографический список**

1. Salles, L.  $^{31}P$  and  $^{183}W$  NMR spectroscopic evidence for novel peroxo species in the " $H_3[PW_{12}O_{40}] \cdot yH_2O/H_2O_2$ " system. Synthesis and X-ray of tetrabutylammonium (μ-hydrogen phosphate)bis(μ– Peroxo)bis(oxoperoxotungstate)(2-): A catalyst of olefin epoxidation in a biphase medium / L. Salles, C. Aubry, R. Thouvenot, F. Rober, C. Doremieux-Morin, G. Chottard, H. Ledon, Y. Jeannin, J.M. Bregeault // Inorg. Chem. – 1994. – V. 33. – P. 871-878.

2. Venturello, C. A new peroxotungsten heteropoly anion with special oxidizing properties: synthesis and structure of tetrahexylammonium tetra(diperoxotungsto)phosphate(3-) / C. Venturello, R. D'Aloisio, J.C. R. Bart, M. Ricci // J. Mol. Catal. – 1985. – V. 32. – P. 107-110.

3. Dengel, А.С. Stadies on Polyoxo- and Polyperoxo-metalates. Part 1. Tetrametric Heteropolyperoxotungstates and Heteropolyperoxomolybdates / A. C. Dengel, W. P. Griffith, B. C. Parkin // J.Chem.Soc.Dalton Trans. – 1993. – P. 2683- 2688.

4. Sharpless, K.B. On the mechanism of epoxidation of olefins by covalent peroxides of molybdenum (VI) / K.B. Sharpless, J.M. Townsend, D.R. Williams // J. Amer. Chem. Soс. – 1972. – V. 94. – № 1. – P. 295-297.

5. Паничева, Л.П. Исследование формирования каталитической системы эпоксидирования олефинов на основе фосфотооксопероксо-вольфрамовых соединений / Л.П. Паничева, А.В. Федоров, Г.П. Метелева, О.В. Берлина // Вестник ТюмГУ. – 2005. – № 1. – С. 97-104.

6. Довганюк, Т. В. Формирование каталитической системы и эпоксидирование олефинов пероксидом водорода в условиях межфазного катализа / Т. В. Довганюк, В.В. Беренцвейг, Э.А. Караханов, А.А. Борисенко // Нефтехимия. – 1990. – Т. 30. – № 5. – С. 602-608.

## **БИОЛОГИЯ**

<span id="page-61-0"></span>УДК 576.54, 612.085.2

<span id="page-61-2"></span><u>.</u>

### <span id="page-61-1"></span>**Митаева Я.И., Можеров А.М. Кальциевая активность нейронглиальных сетей поля СА3 гиппокампа в неонатальном периоде постнатального онтогенеза**[1](#page-61-2)

**Calcium activity of the neuron-glial networks CA3 field of the hippocampus in neonatal period of postnatal ontogenesis**

<sup>&</sup>lt;sup>1</sup> Работа поддержана стипендией Президента РФ (СП-1531.2015.4).

# **Митаева Ярослава Игоревна**

[yasya13@mail.ru](mailto:yasya13@mail.ru)

**Можеров Артем Михайлович**

Нижегородский государственный университет им. Н. И. Лобачевского, г. Н.Новгород

#### **Mitaeva Yaroslava Igorevna Mozherov Artem Mikhailovich**

Nizhny Novgorod State University, Nizhny Novgorod

**Аннотация.** В данной работе было проведено исследование динамики спонтанных  $Ca^{2+}$  осцилляций клеток срезов гиппокампа крыс раннего (P5-8, P14-16) и позднего (P21-25) неонатальных периодов постнатального онтогенеза. Использование переживающих срезов мозга и функционального флуоресцентного имиджинга позволило регистрировать долговременные изменения внутриклеточного  $Ca^{2+}$  одновременно у нескольких клеток, в результате чего стало возможным оценить сетевую  $Ca^{2+}$  активность клеток СА3 поля гиппокампа.

**Ключевые слова:** нейрон, астроцит, гиппокамп

**Abstract.** In this study we investigated the dynamics of spontaneous  $Ca^{2+}$ oscillations of cells of the CA3 field of rats hippocampus of late (P21-25) neonatal period of postnatal ontogenesis. The use of acute brain slices and functional fluorescent imaging long term changes in intracellular  $Ca^{2+}$  in a few cells were registered, whereby the network  $Ca^{2+}$  activity of cells CA3 fields of the hippocampus has been evaluated.

**Key words:** neuron, astrocyte, hippocampus

Согласно современным представлениям минимальной функциональной единицей нервной системы является нейронная сеть, формирование которой происходит в неонатальный период постнатального онтогенеза. Именно на уровне нейронной сети происходят процессы консолидации памяти, обработки и передачи информации. Кроме нейронных сетей в мозге существуют и астроцитарные сети. Астроциты – электрически невозбудимые клетки, поэтому изучение их активности не возможно биоэлектрическими методами. Показано, что одним из показателей активности как нейронов, так и астроцитов являются  $Ca^{2+}$ -осцилляции. В данной работе было проведено исследование динамики спонтанных  $Ca^{2+}$  осцилляций клеток срезов гиппокампа крыс раннего (P5-8, P14-16) и позднего (P21-25) неонатальных периодов постнатального онтогенеза. Использование переживающих срезов мозга и функционального флуоресцентного имиджинга позволило регистрировать долговременные изменения внутриклеточного  $Ca^{2+}$  одновременно у нескольких клеток, в результате чего стало возможным оценить сетевую Са<sup>2+</sup> активность клеток СА3 поля гиппокампа.

В результате проведенных исследований было показано, что параметры

 $Ca^{2+}$  осцилляций клеток САЗ поля срезов гиппокампа изменяются в зависимости от неонатального периода постнатального онтогенеза крыс.<br>Уменьшение количества Ca<sup>2+</sup> оснилляний с возрастом обусловлено Уменьшение количества  $Ca^{2+}$  осцилляций с возрастом обусловлено формированием и усложнением синаптически связанных нейронных сетей, переходом электрических синапсов в химические. Переходным периодом является 14-16 день постнатального онтогенеза, а на 21 день - наблюдается полностью сформированная нейронная сеть. Электрически связанная сеть является малоконтролируемой, возбуждение свободно распространяется по сети, вовлекая в работу все клетки, что проявляется в высокой  $Ca^{2+}$  активности у клеток гиппокампа крыс младшей возрастной группы. В срезе гиппокампа мозга позднего неонатального периода постнатального онтогенеза спонтанная  $Ca^{2+}$  активность низкая с связи с отсутствием активной нейронной сети. В этом случае спонтанные  $Ca^{2+}$  осцилляции, были обусловлены в основном, метаболической активностью клеток. Таким образом, в результате проведенного исследования было показано, что изменения  $Ca^{2+}$  активности клеток поля СА3 гиппокампа крыс, происходящие в процессе неонатального периода постнатального онтогенеза, напрямую связанны с функционированием нейронных сетей и метаболическим состоянием клеток.

Электронное научное издание

# **ВОПРОСЫ МАТЕМАТИКИ, ФИЗИКИ, ХИМИИ, БИОЛОГИИ В СВЕТЕ СОВРЕМЕННЫХ ИССЛЕДОВАНИЙ**

Сборник научных трудов по материалам I Международной научно-практической конференции

31 мая 2016 г.

По вопросам и замечаниям к изданию, а также предложениям к сотрудничеству обращаться по электронной почте [mail@scipro.ru](mailto:mail@scipro.ru)

Подготовлено с авторских оригиналов

ISBN: 978- 5-00-005874-7

Формат 60х84/16. Усл. печ. л. 3.3. Тираж 500 экз. Издательство Индивидуальный предприниматель Краснова Наталья Александровна Адрес редакции: Россия, 603186, г. Нижний Новгород, ул. Бекетова 53.